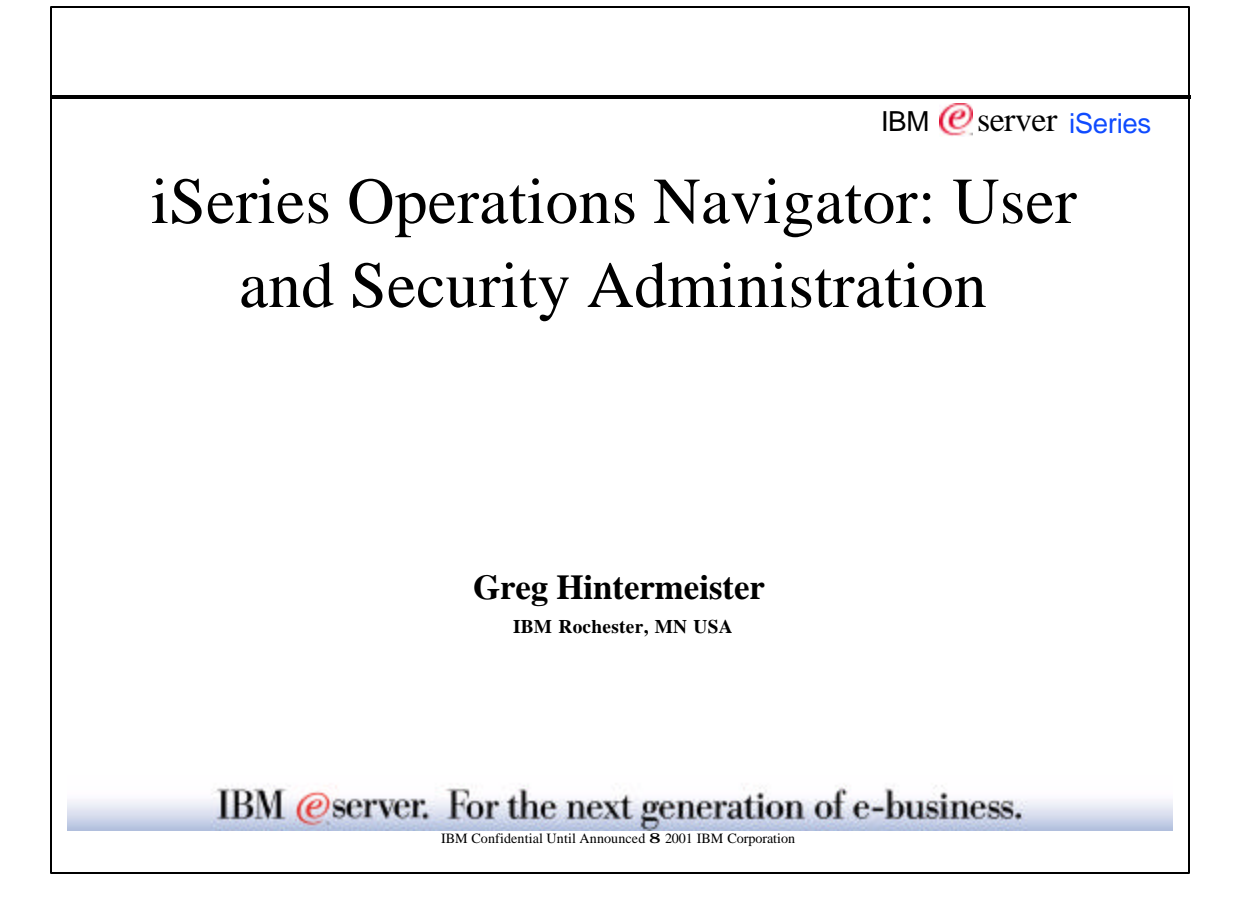

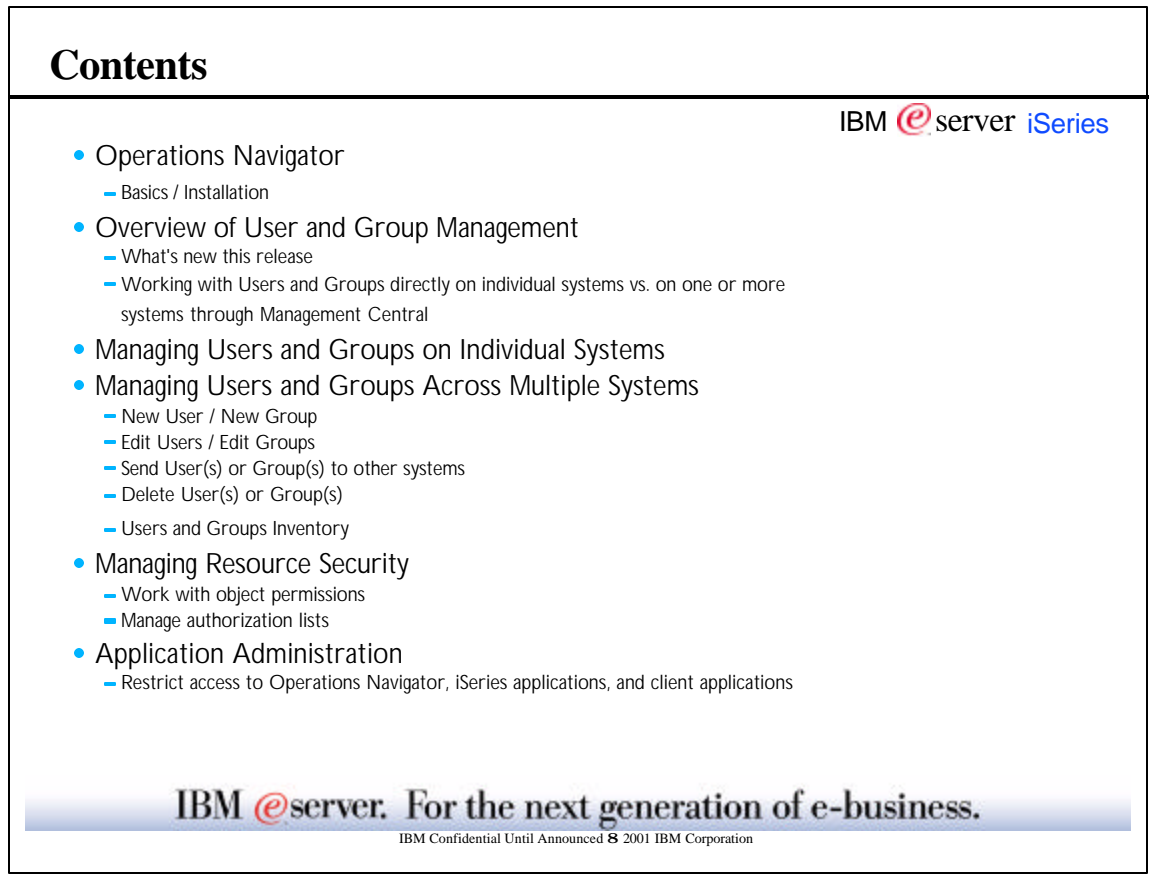

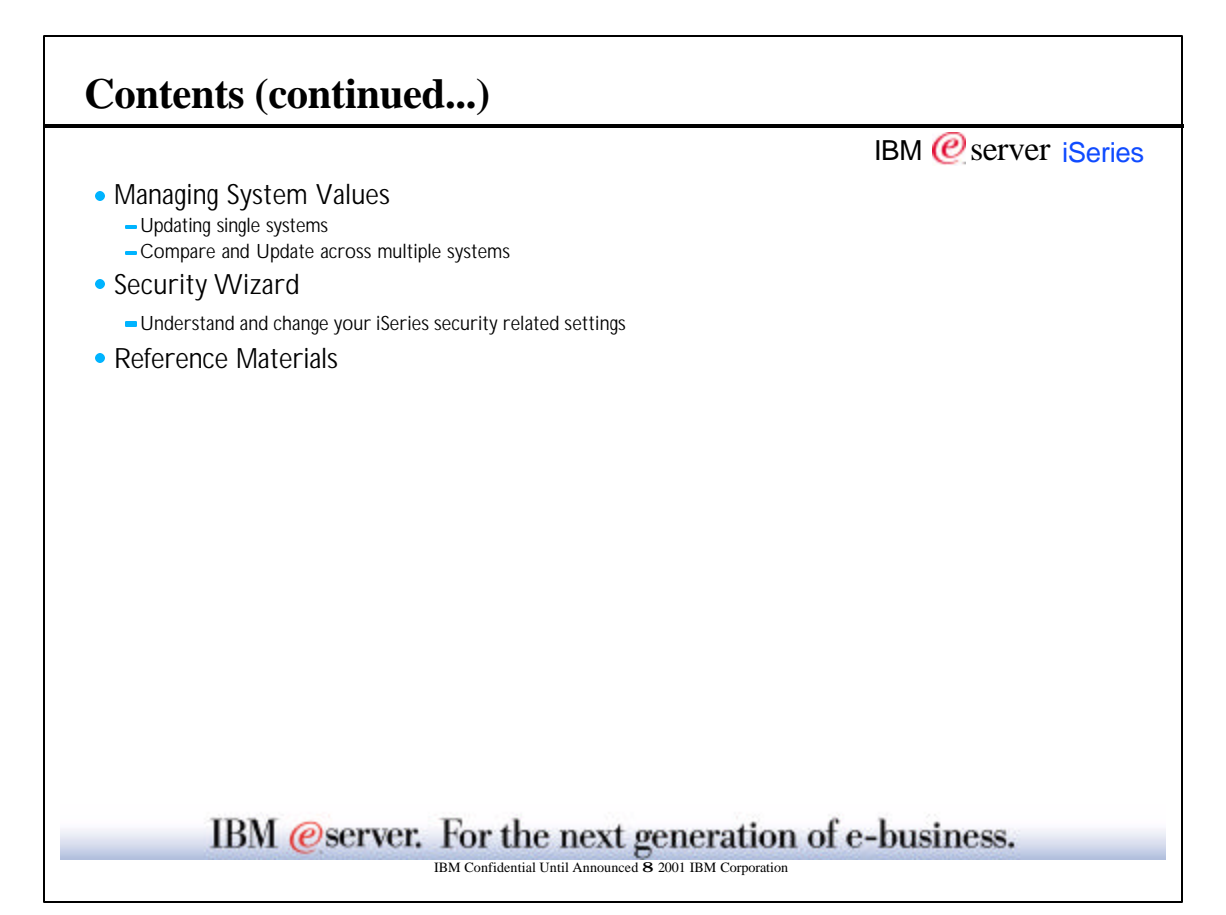

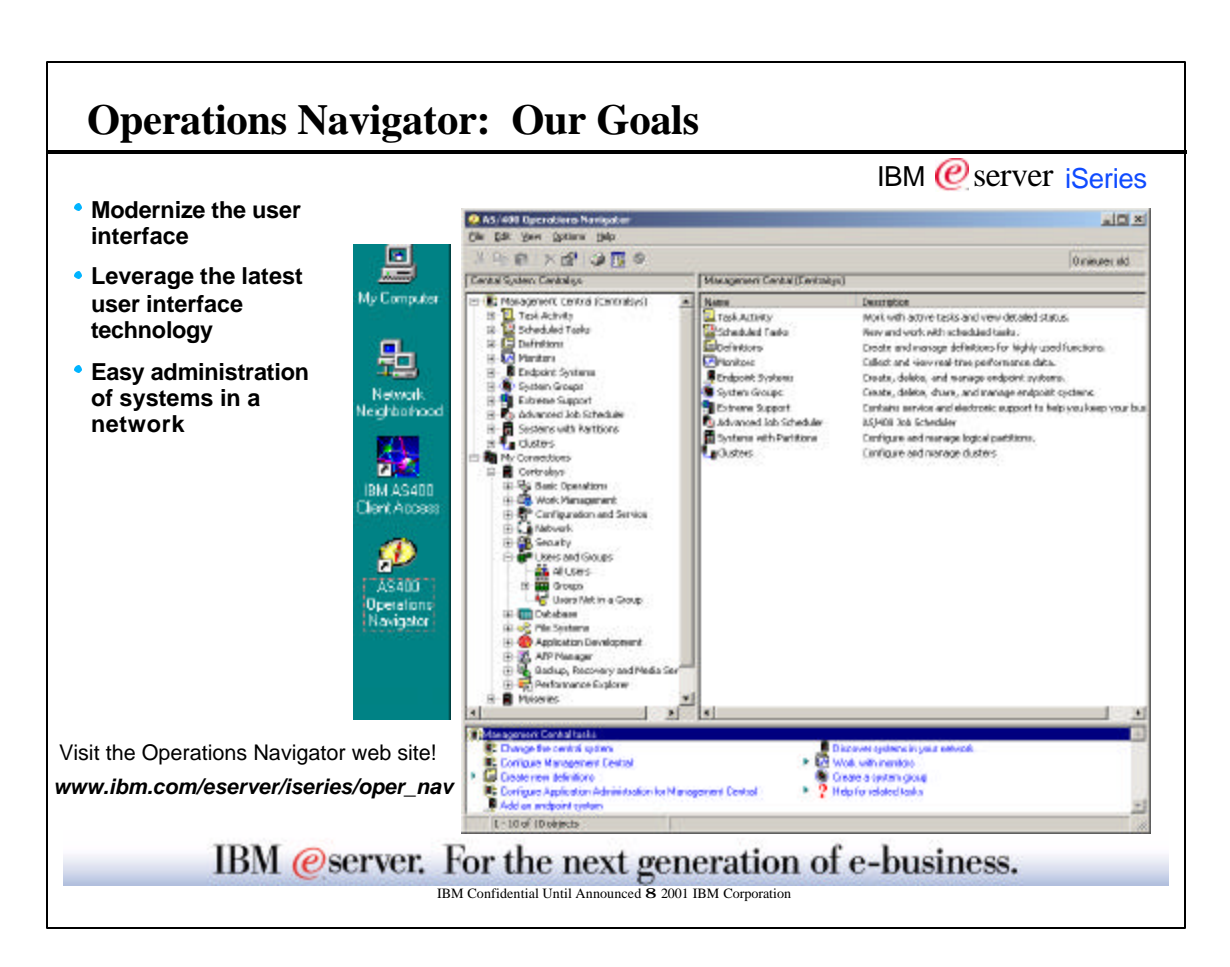

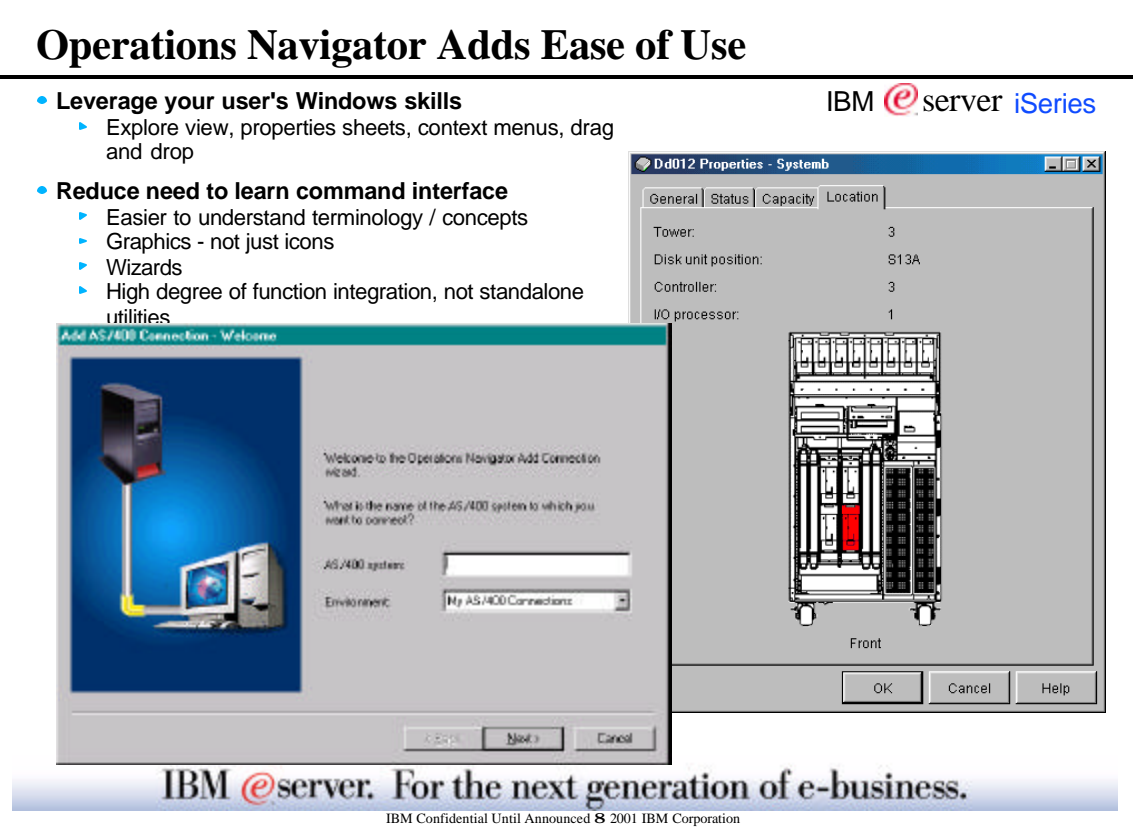

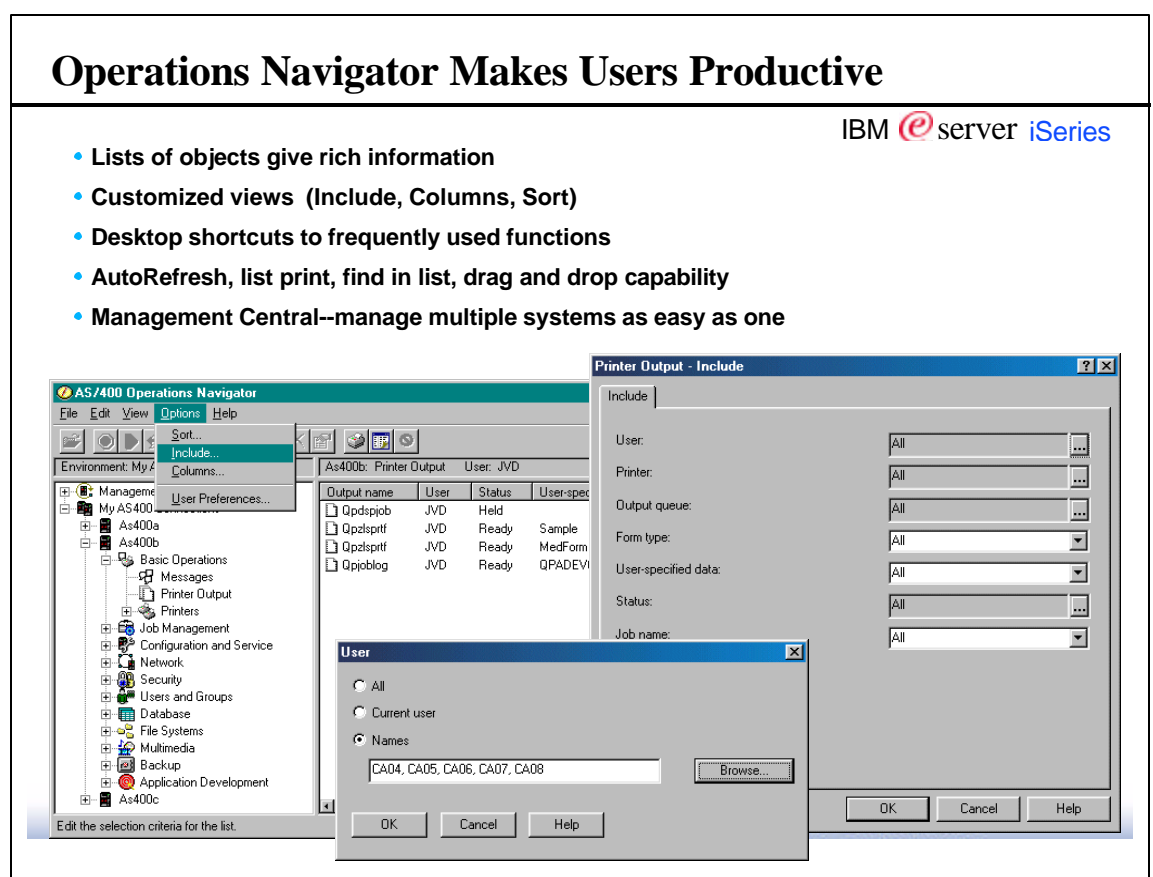

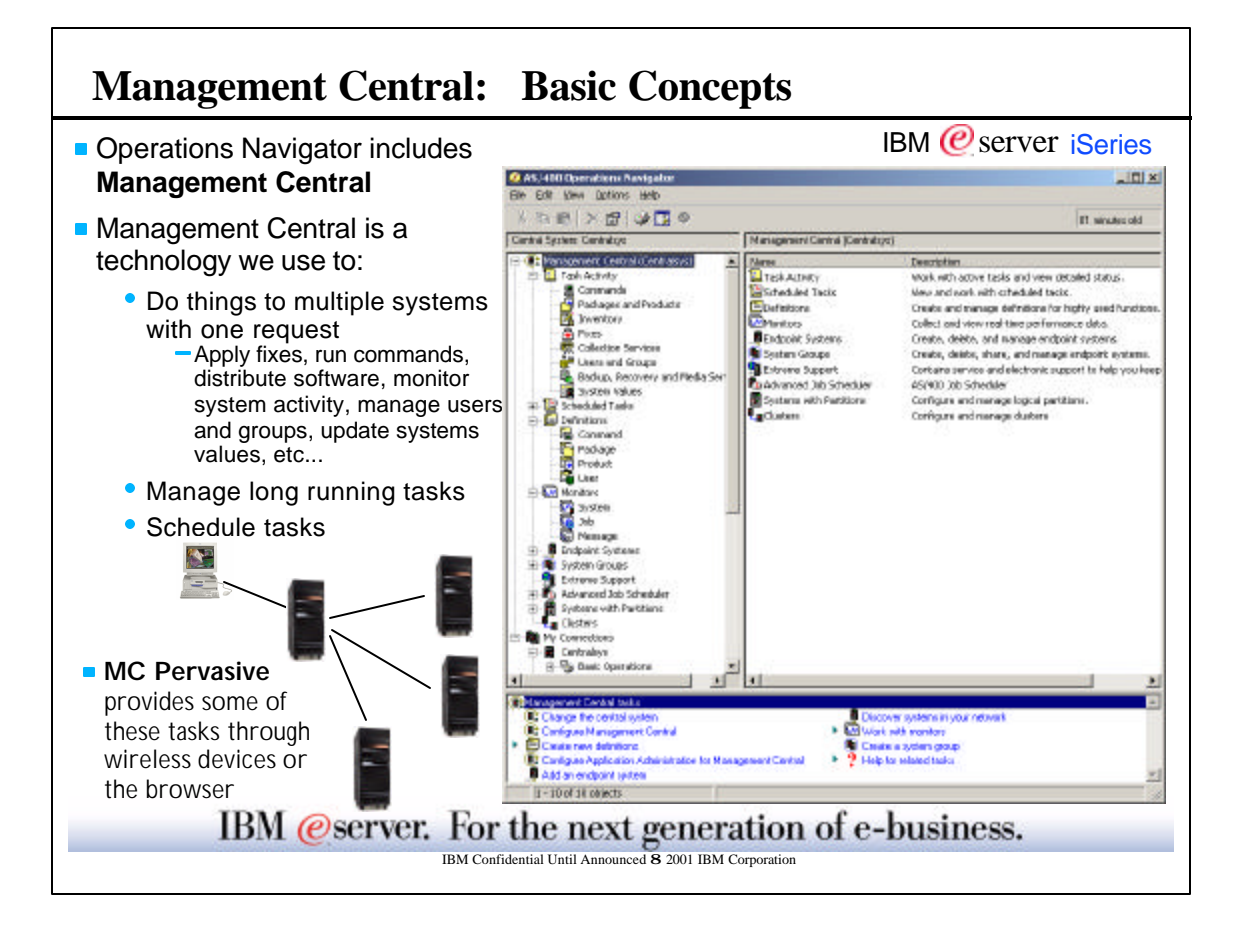

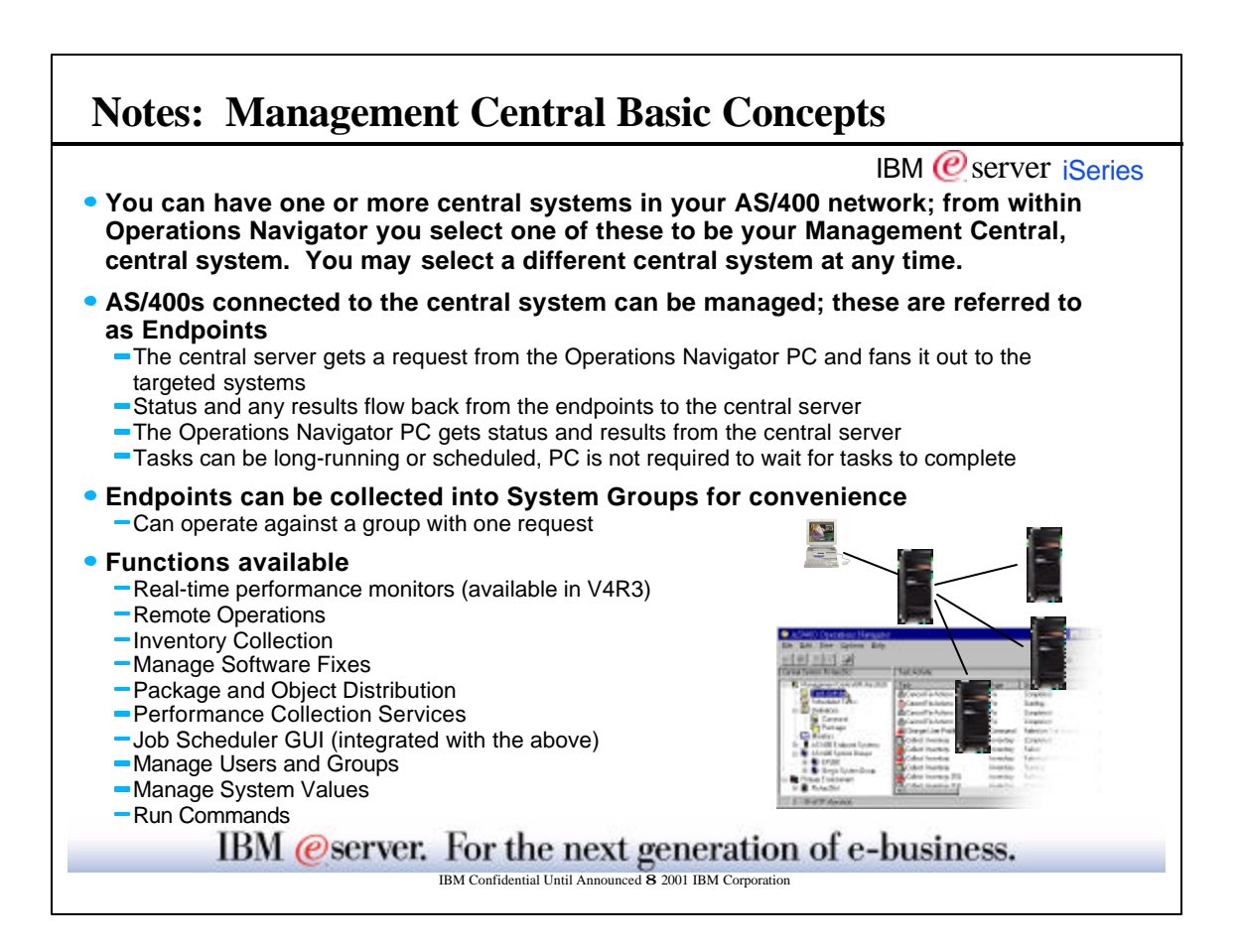

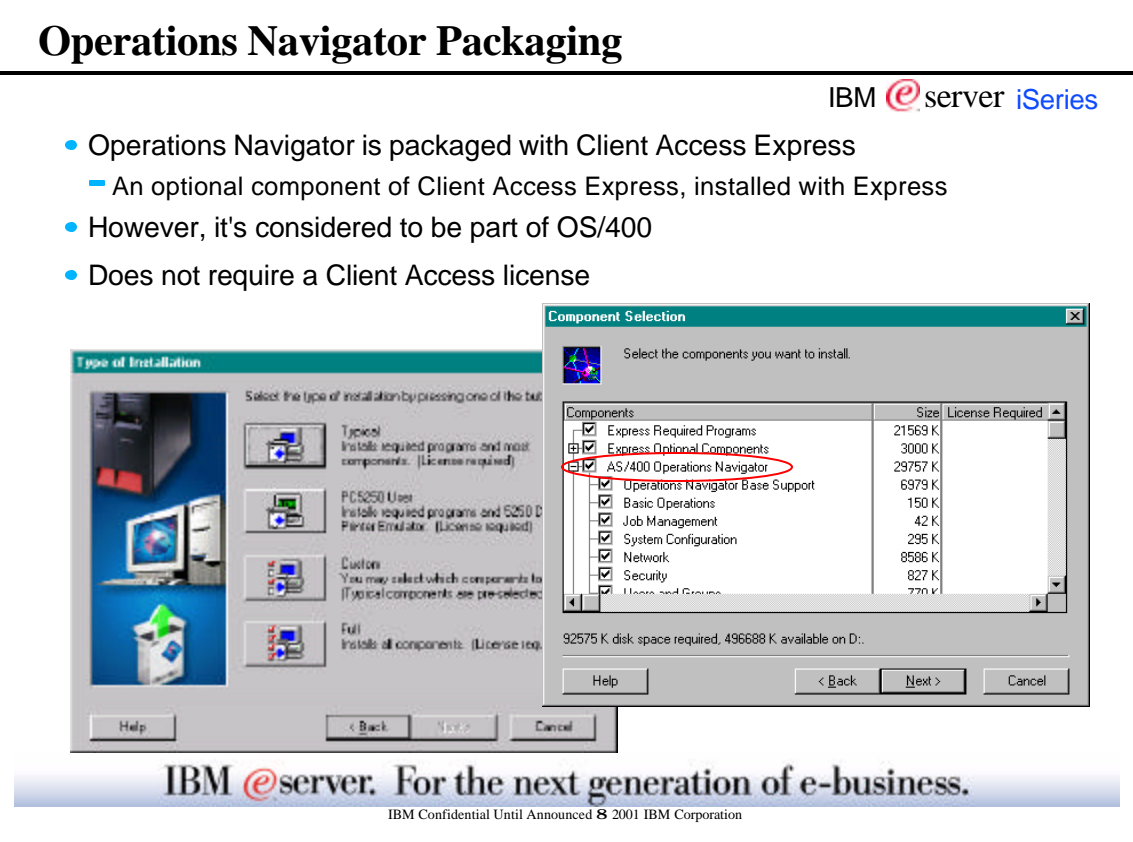

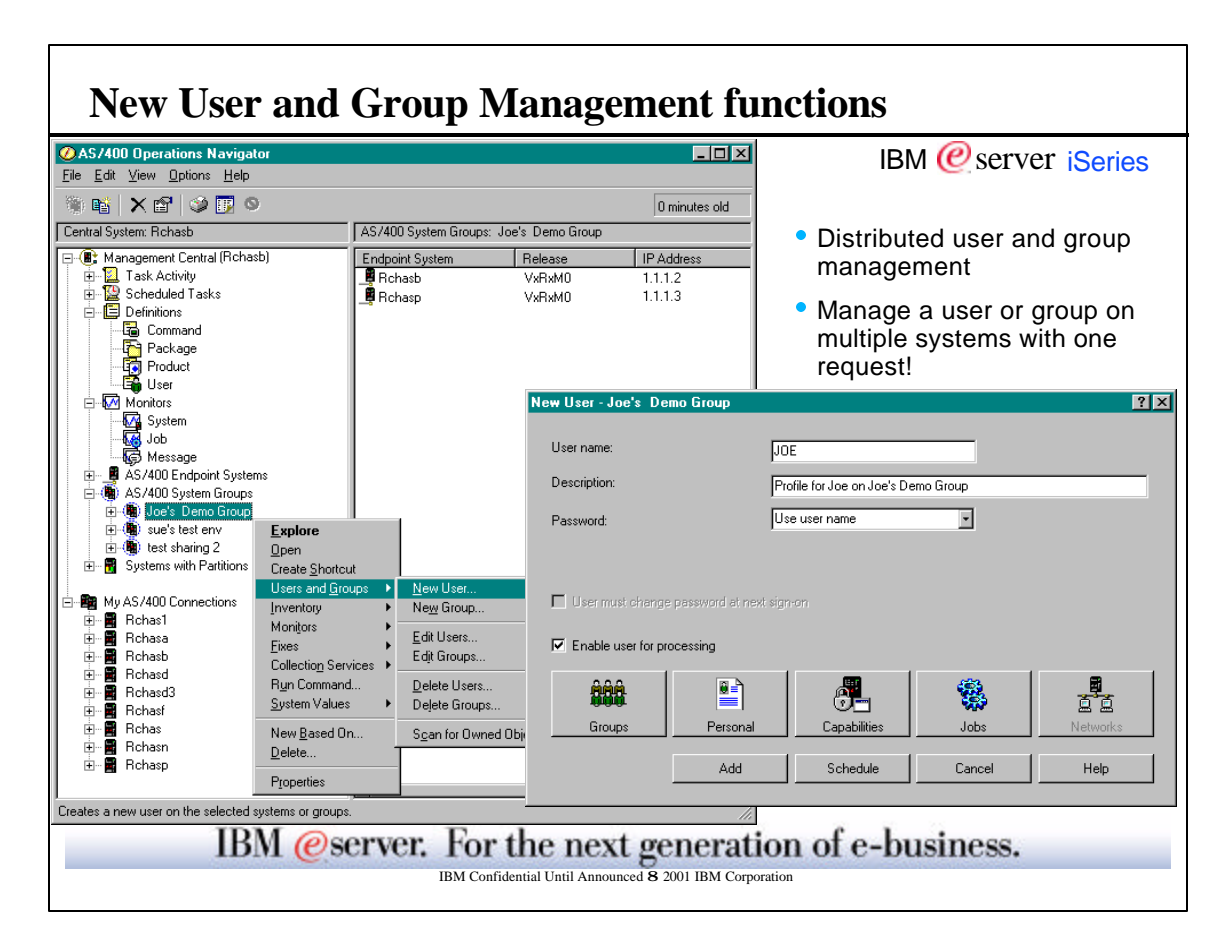

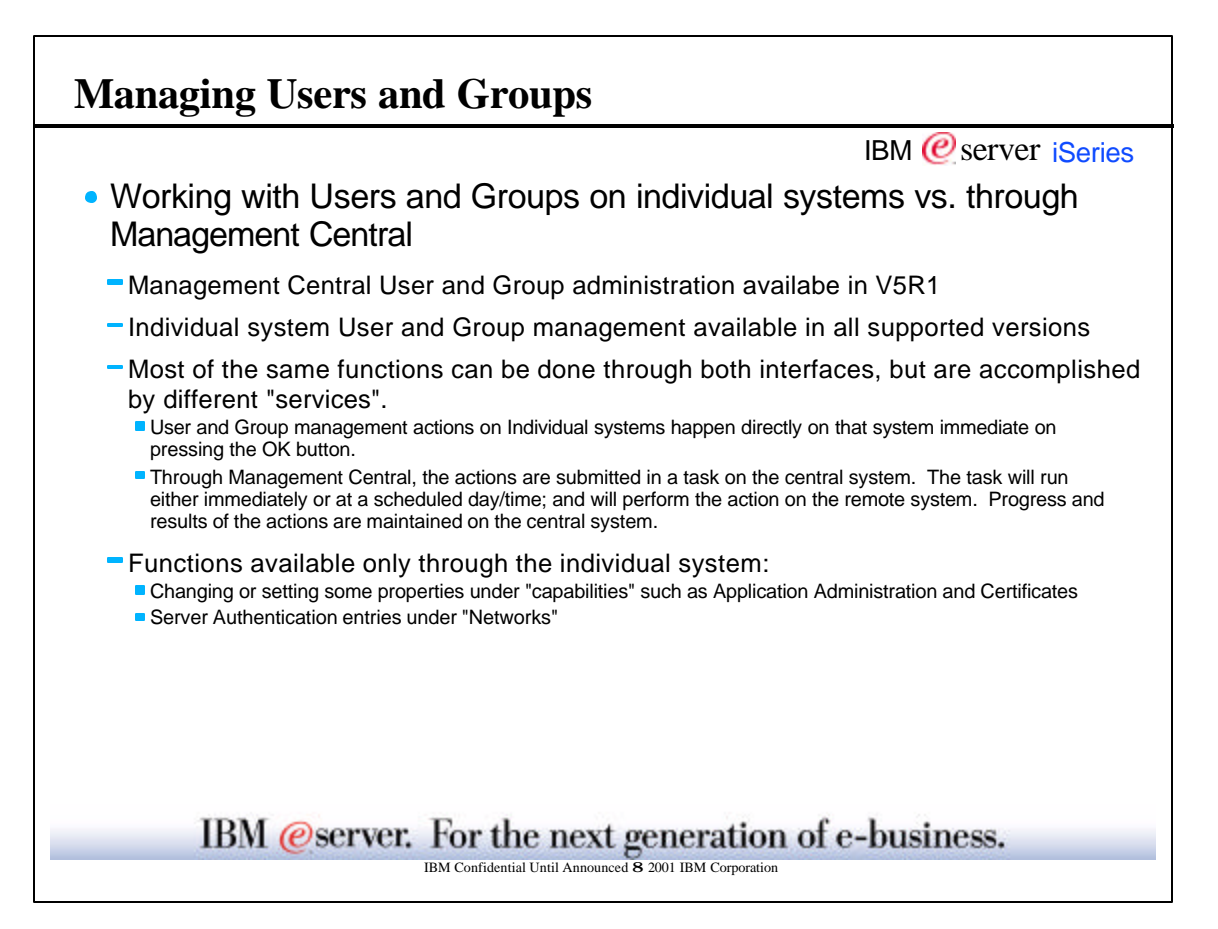

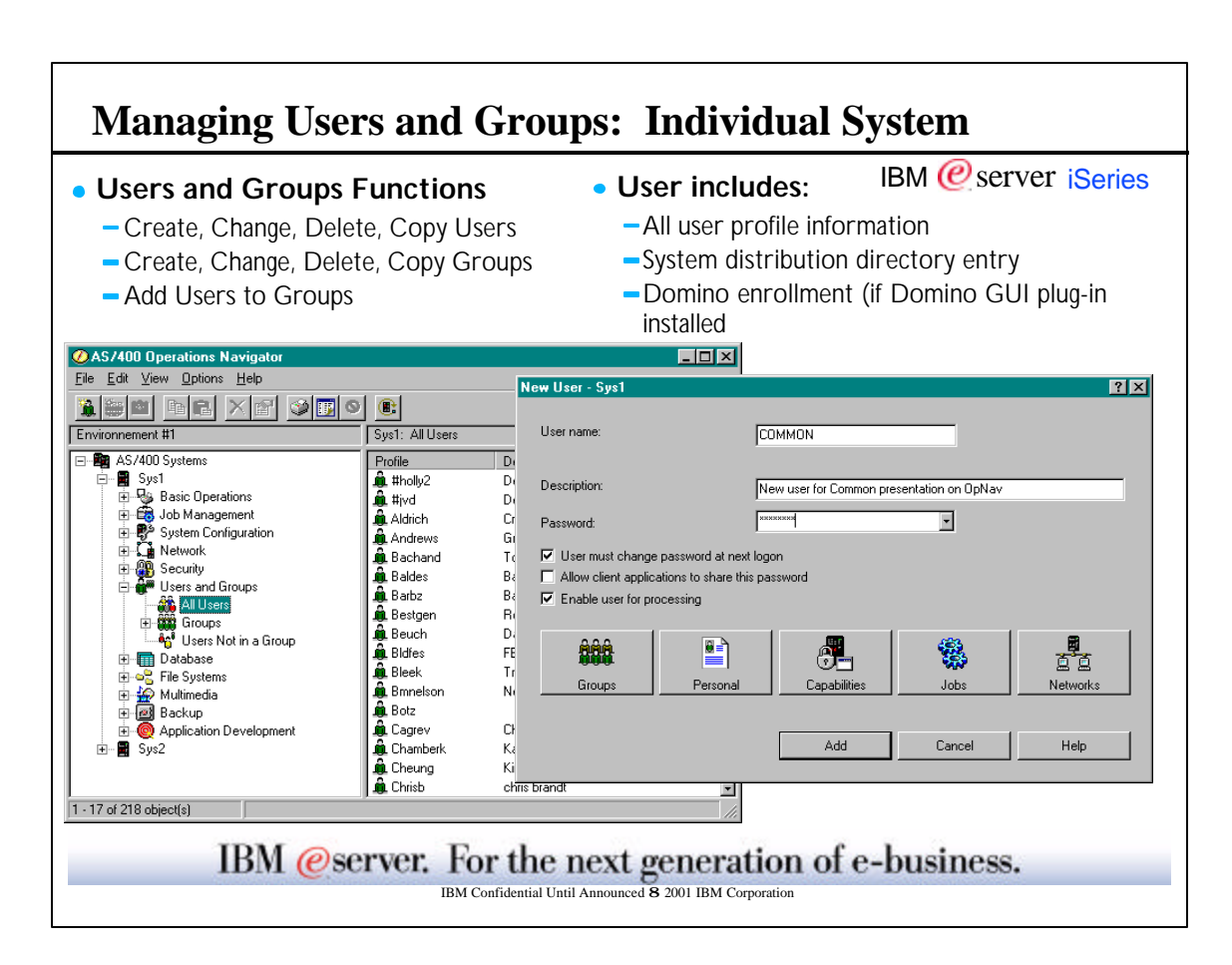

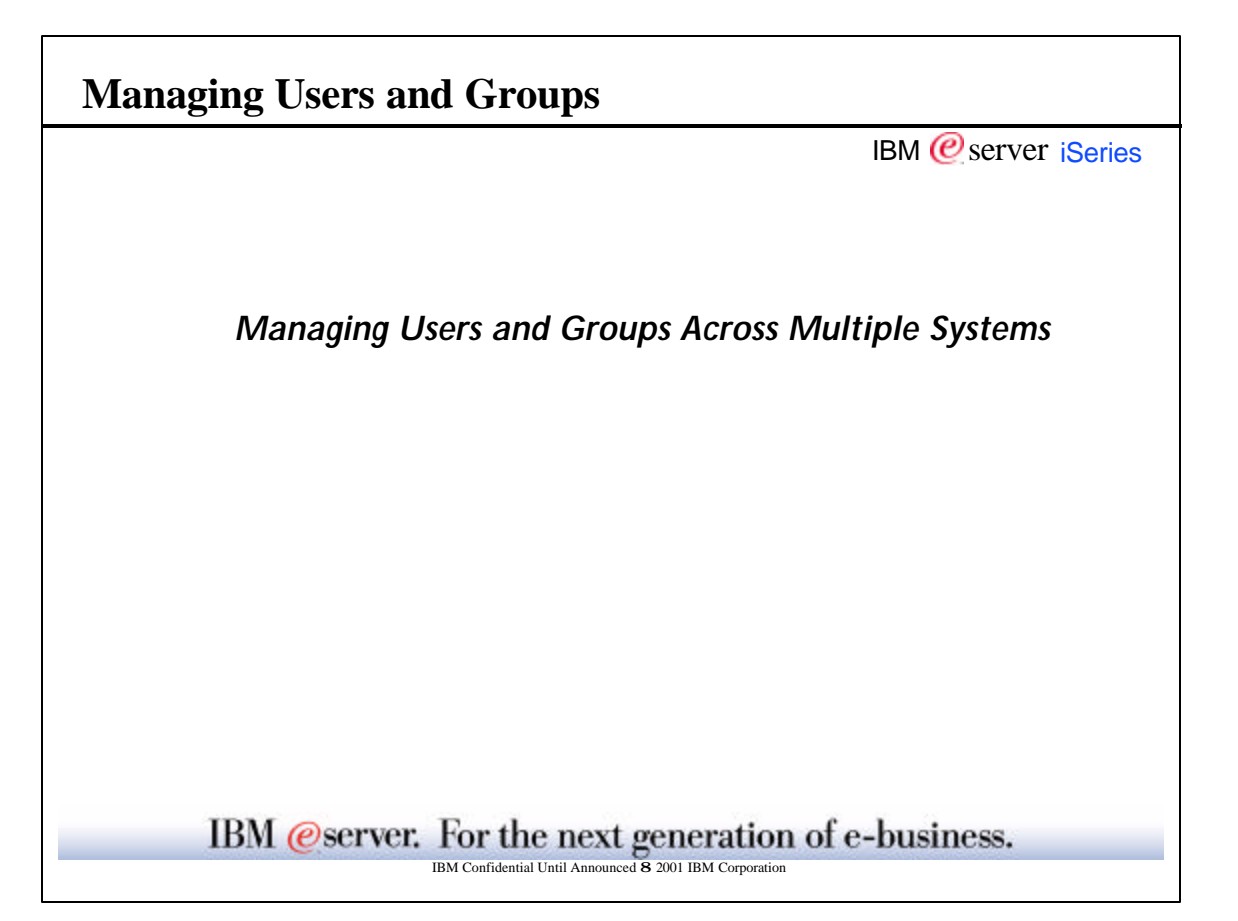

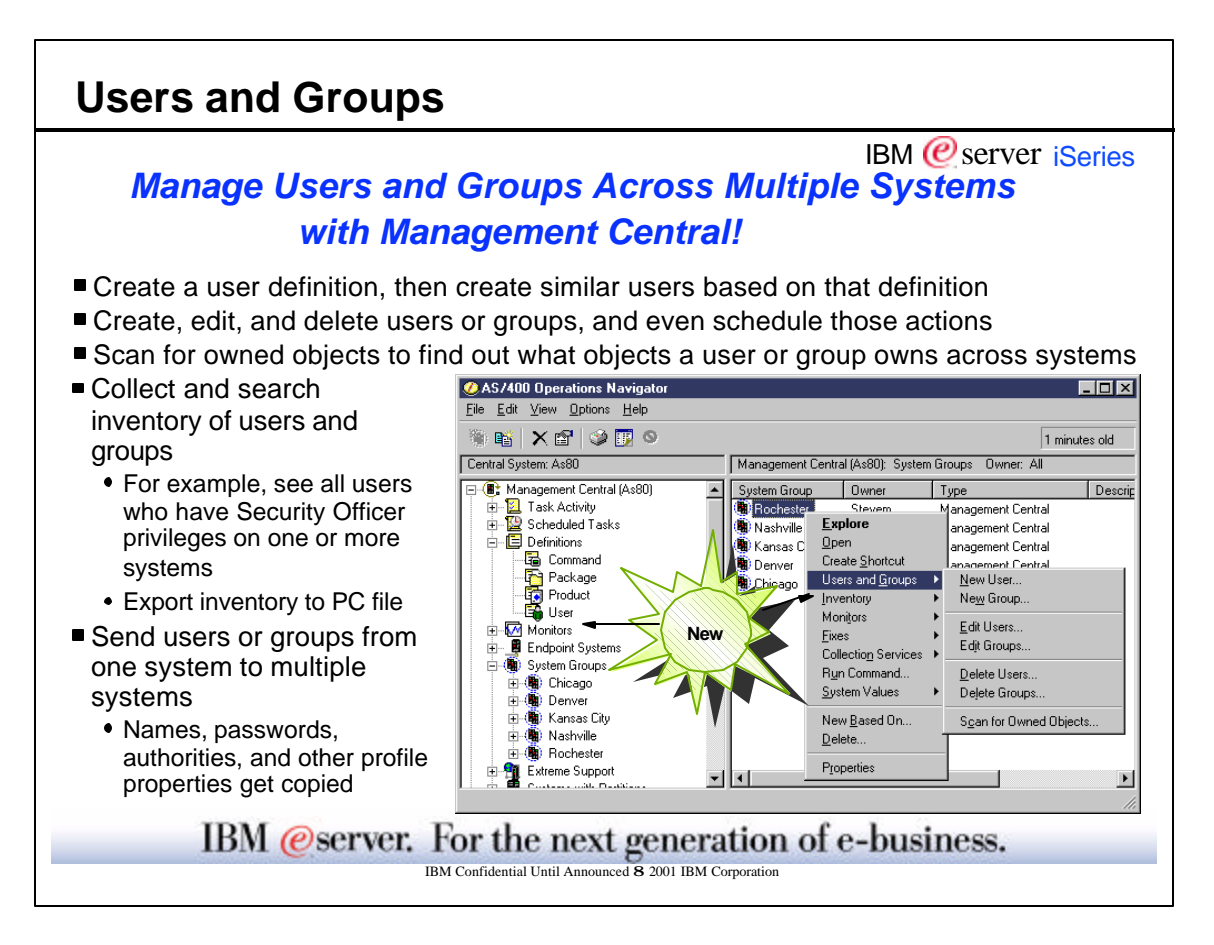

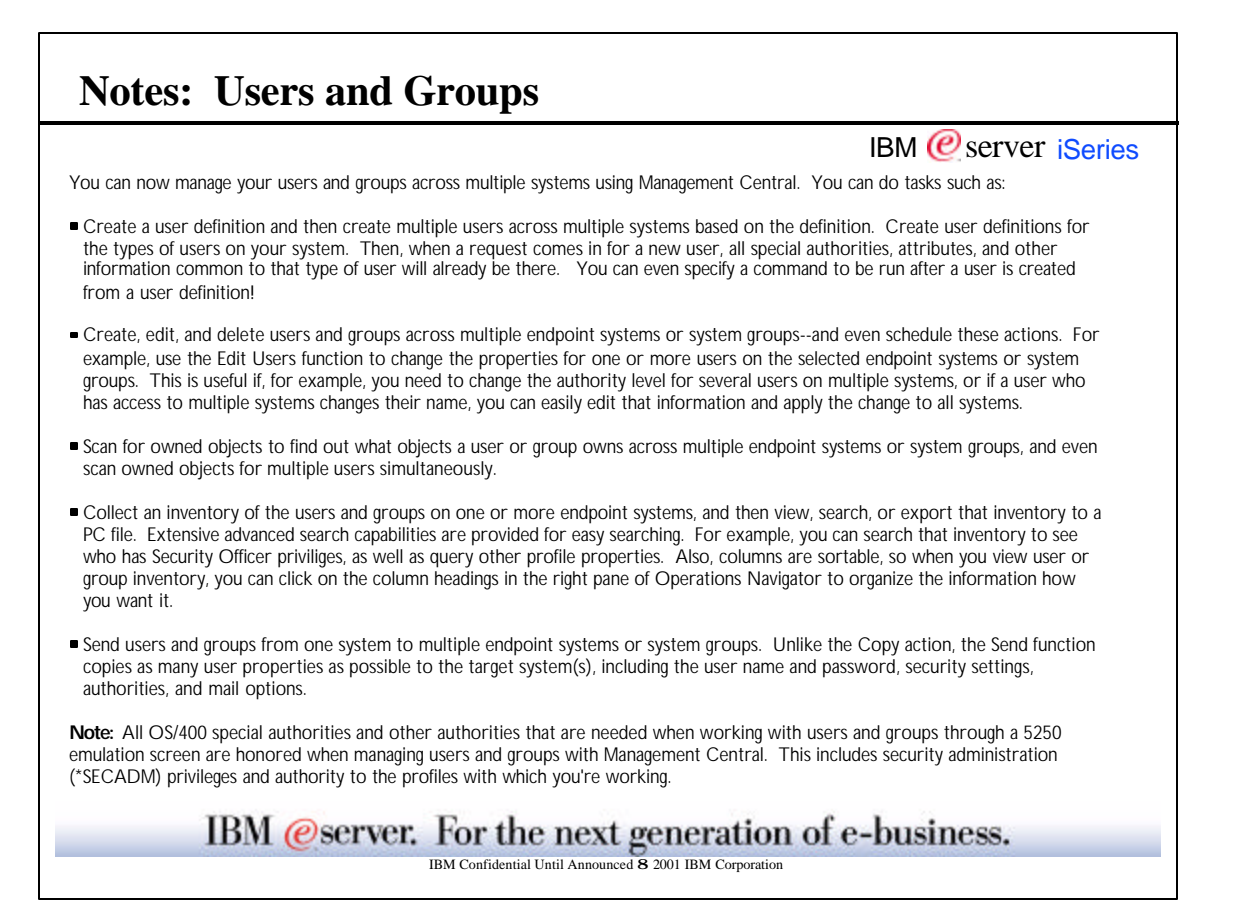

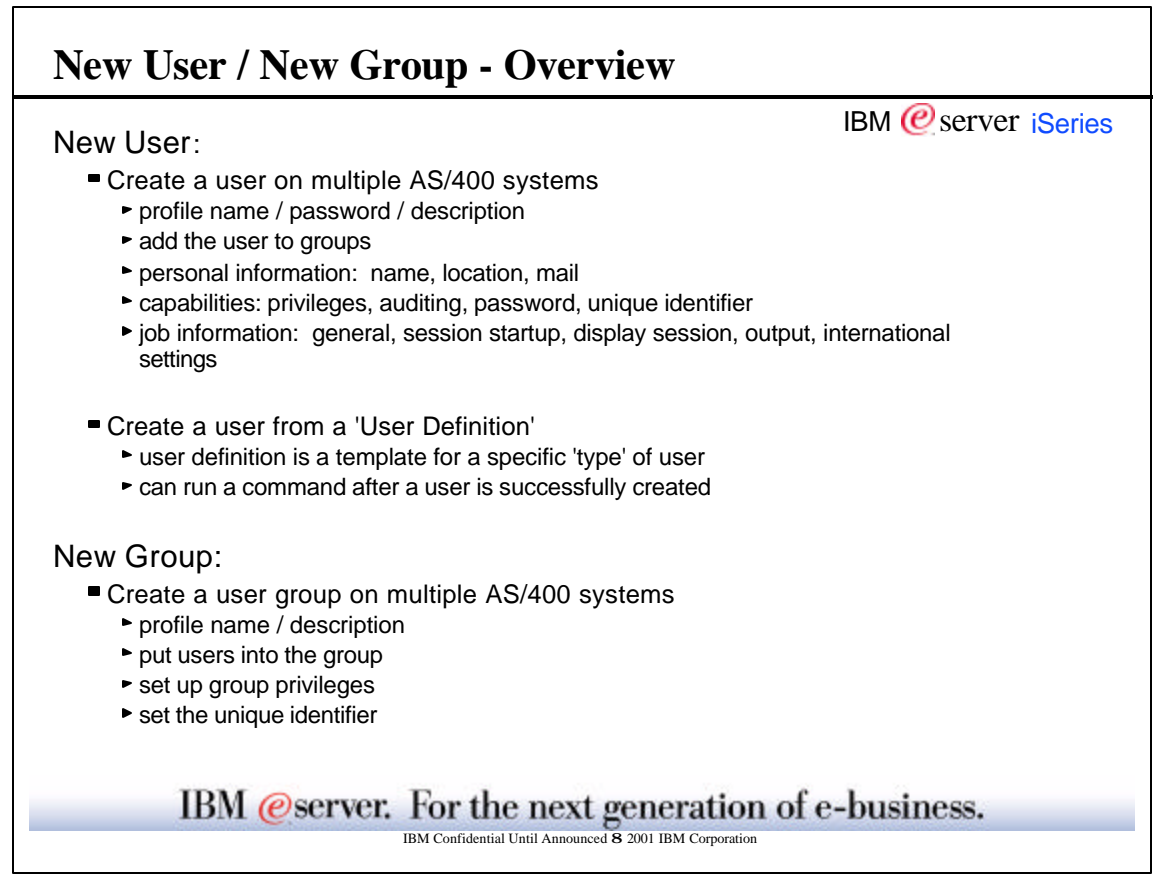

Ē

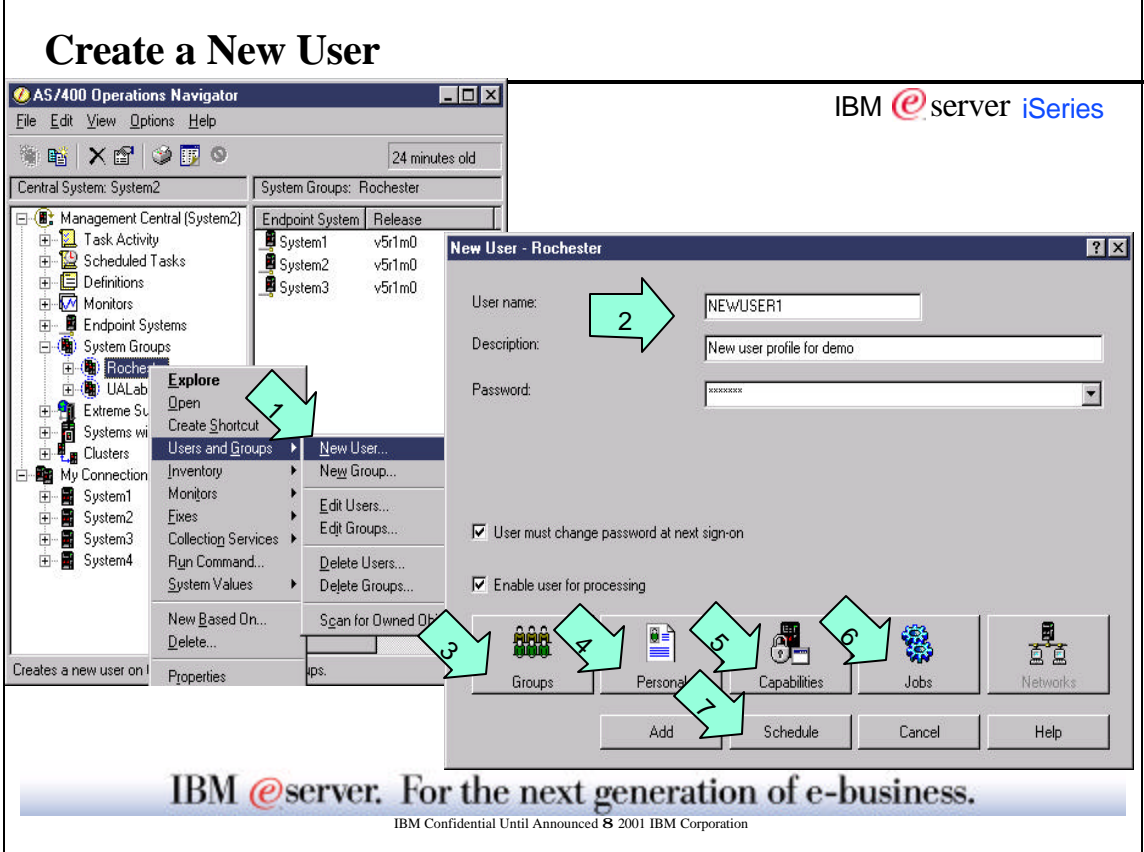

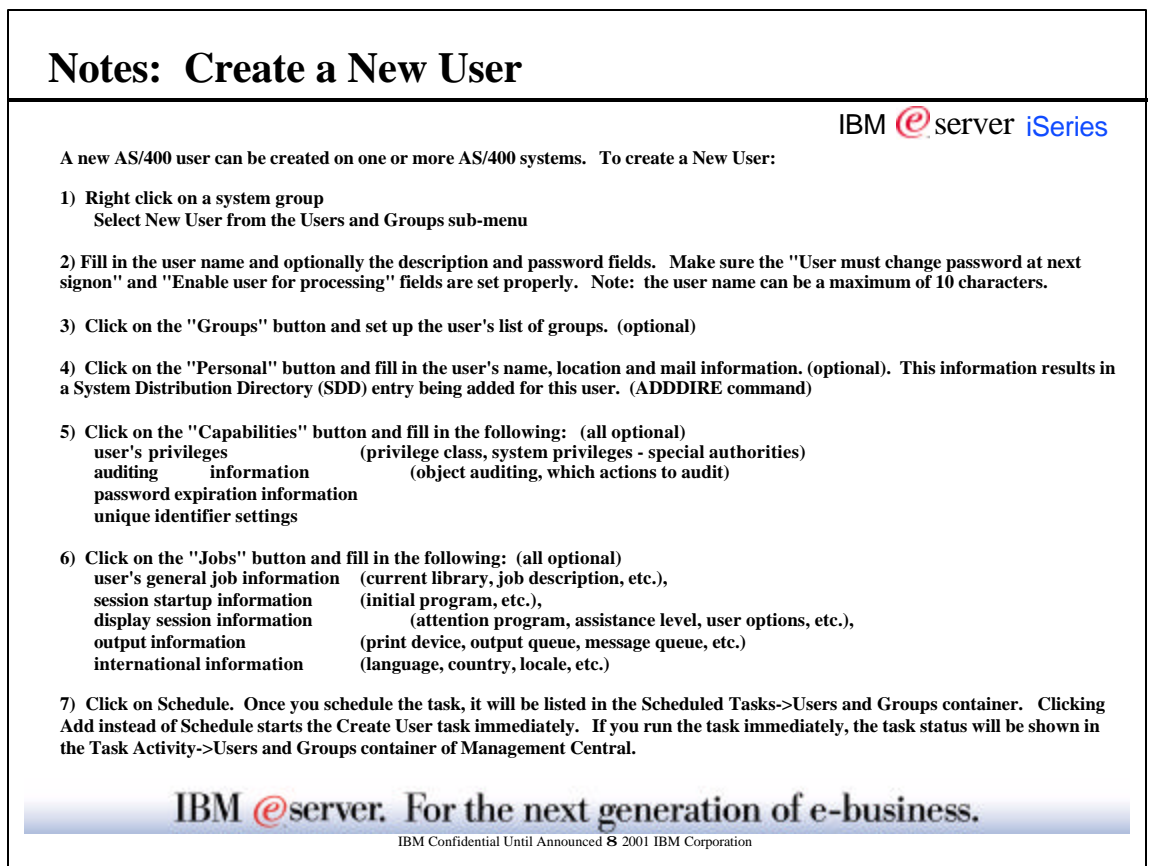

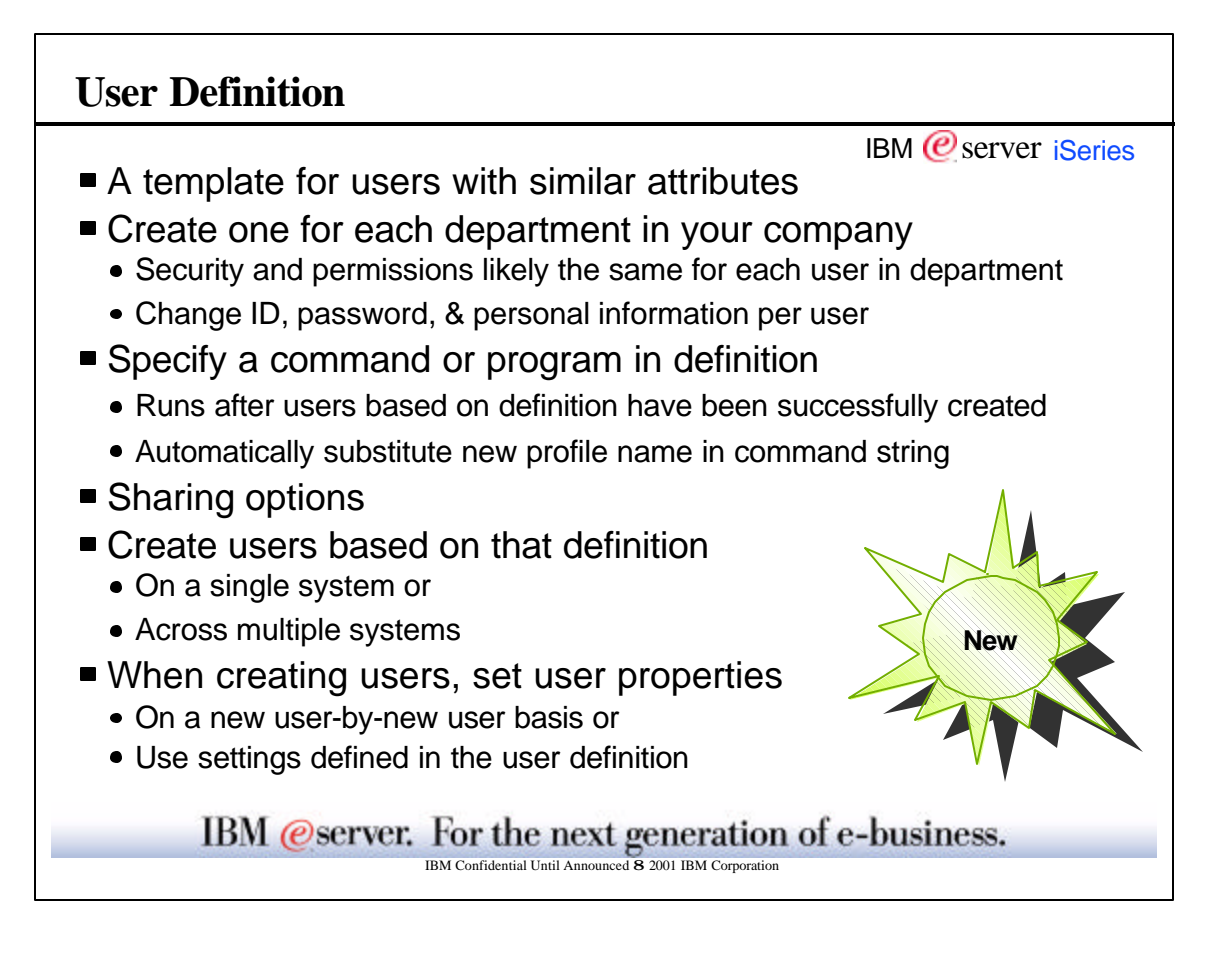

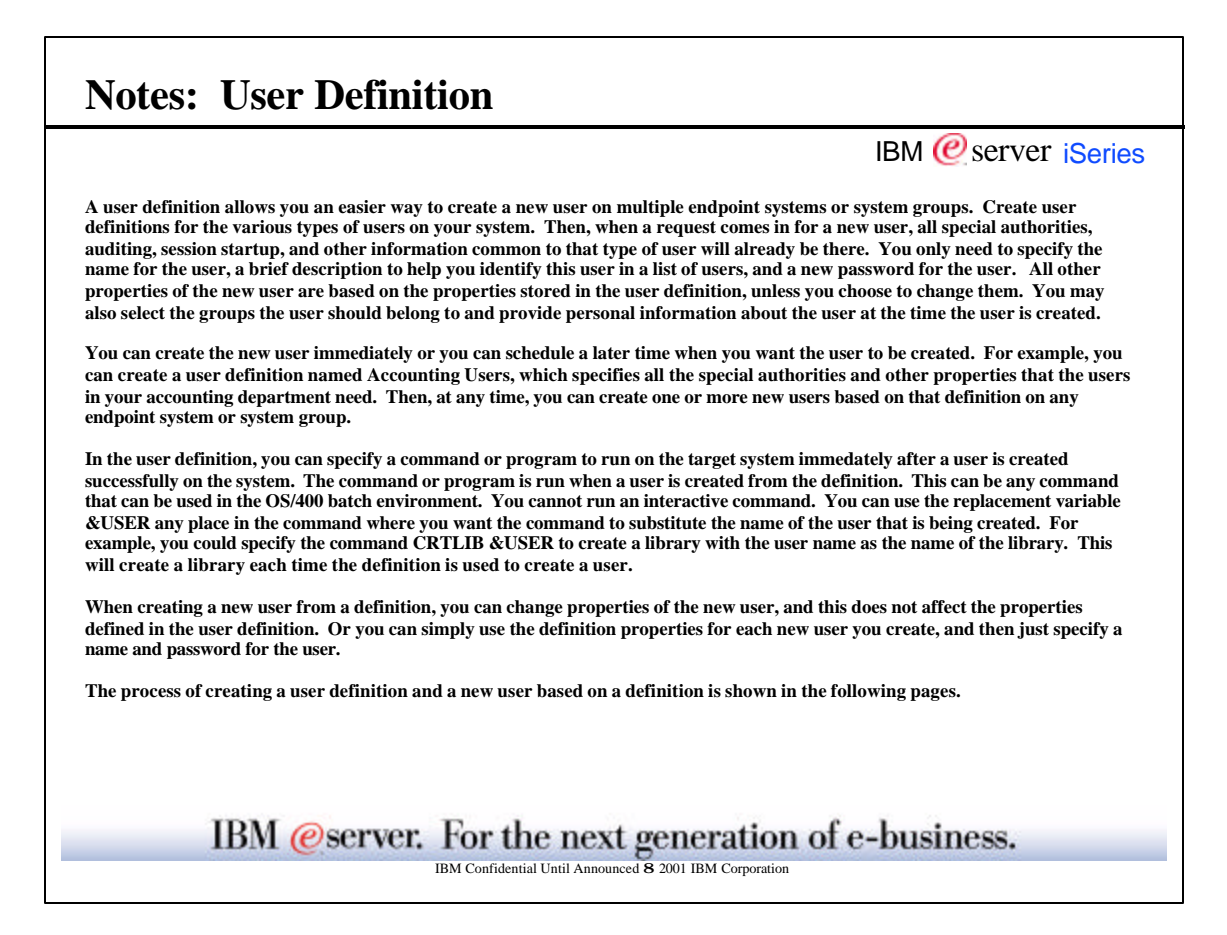

 $\blacksquare$ 

 $\overline{\phantom{0}}$ 

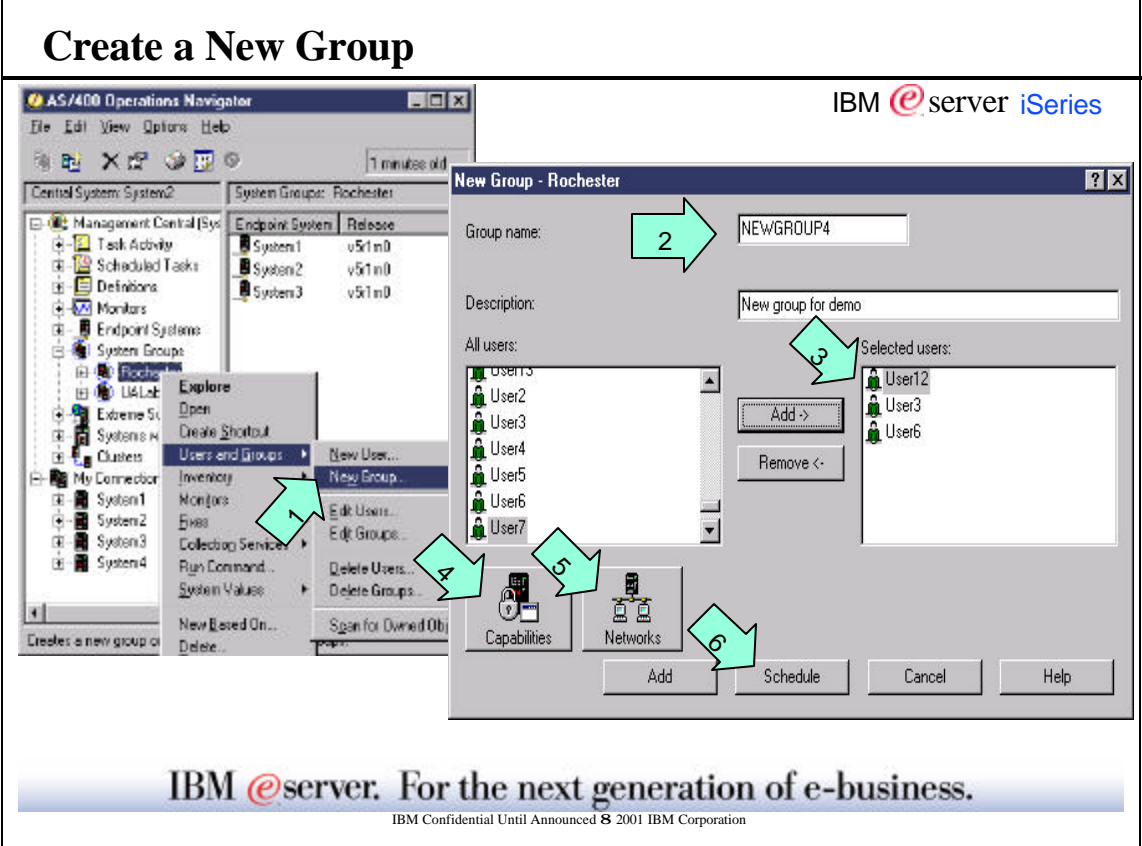

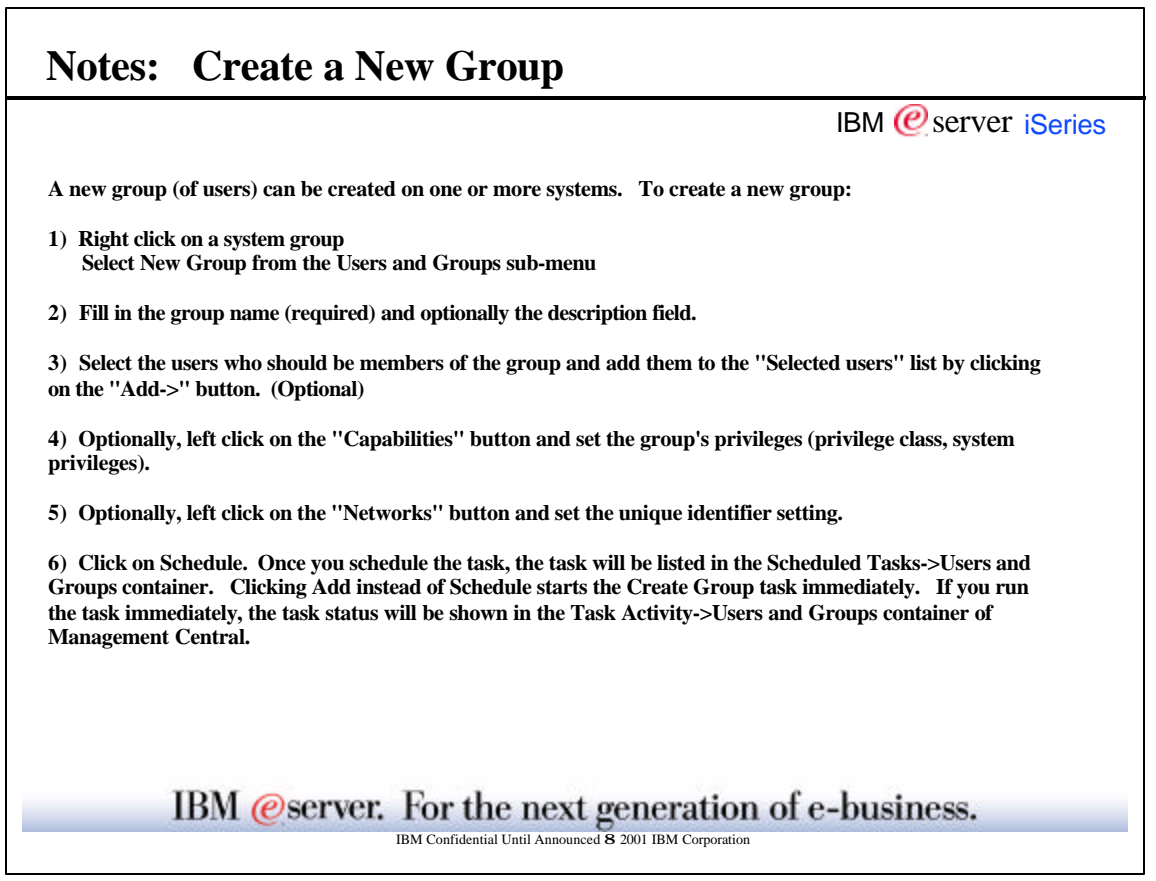

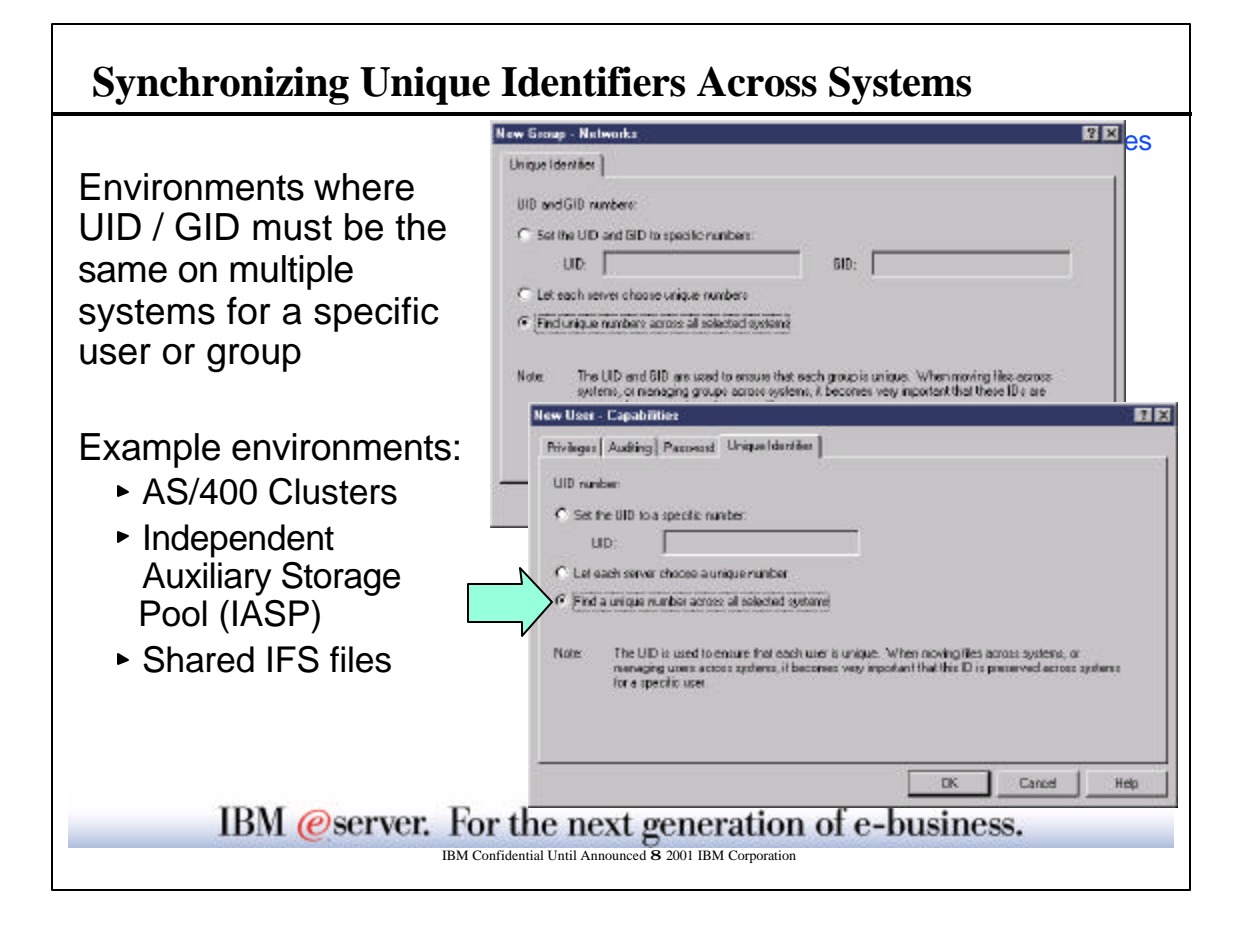

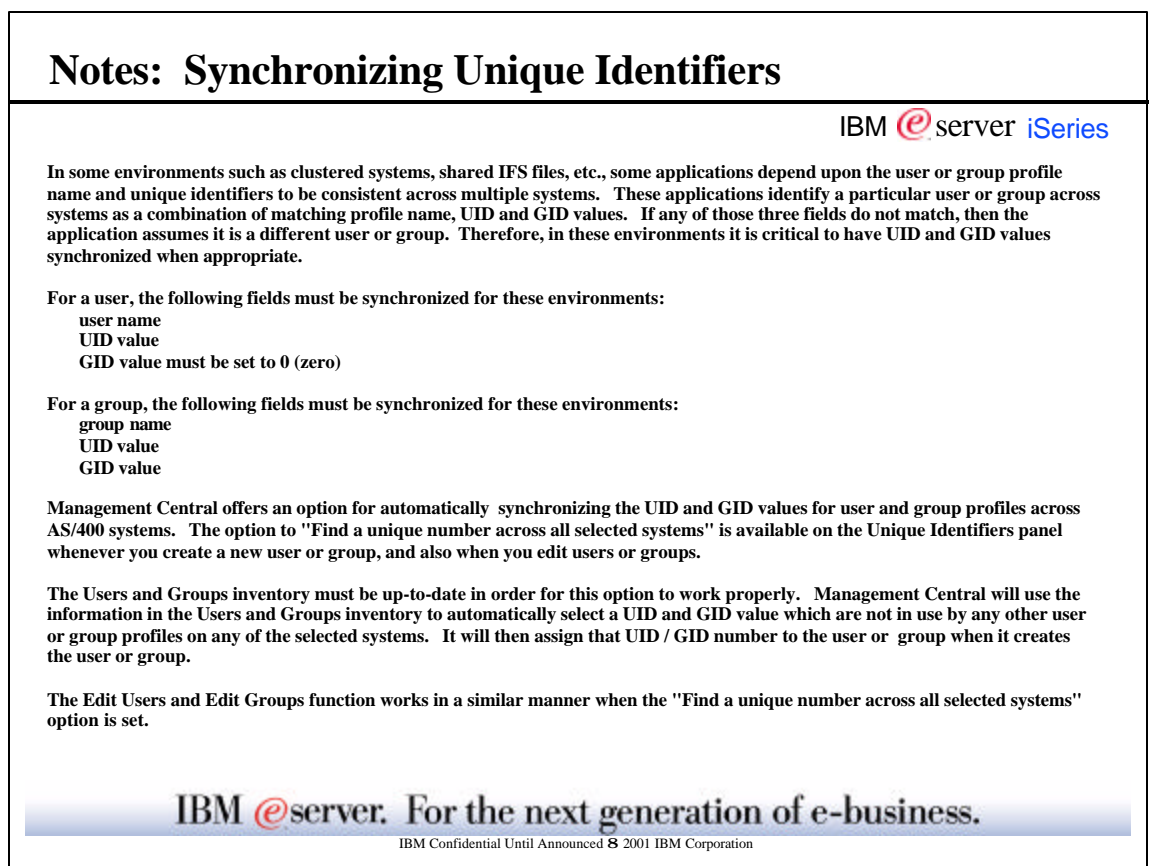

 $\overline{\phantom{0}}$ 

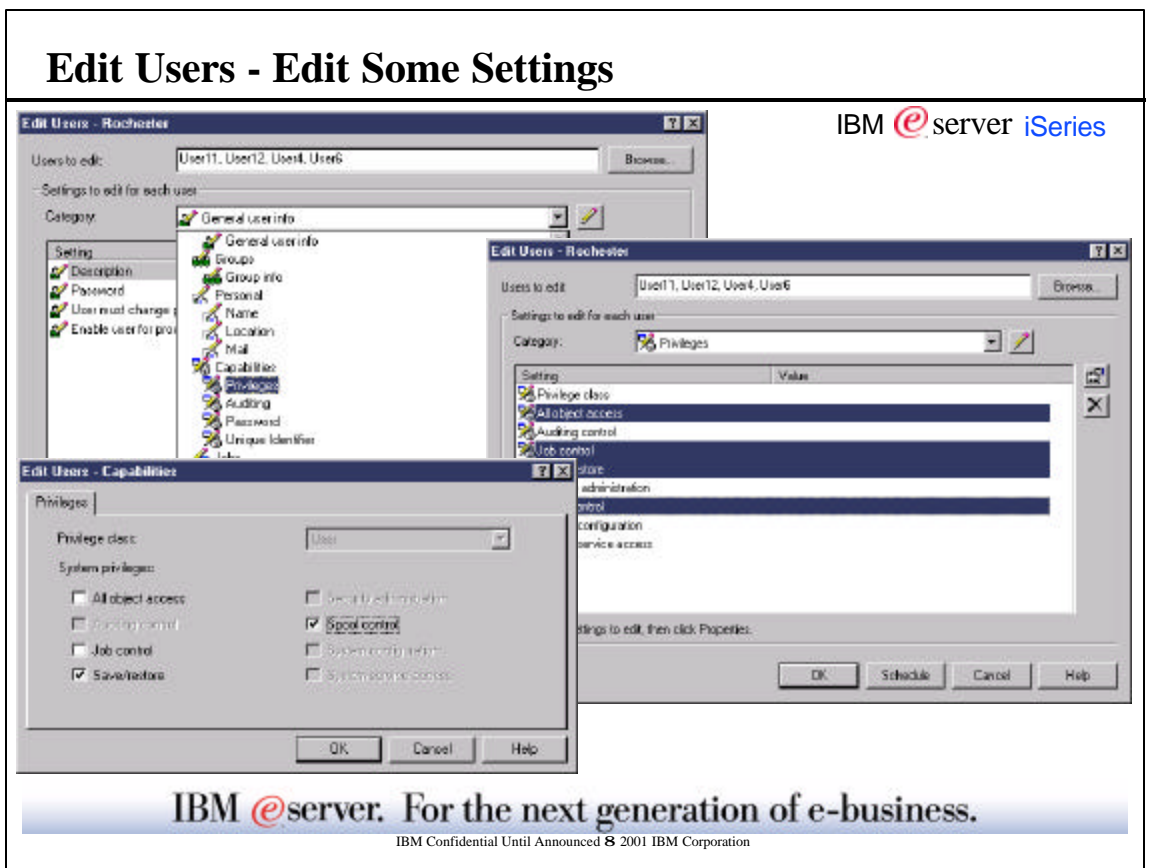

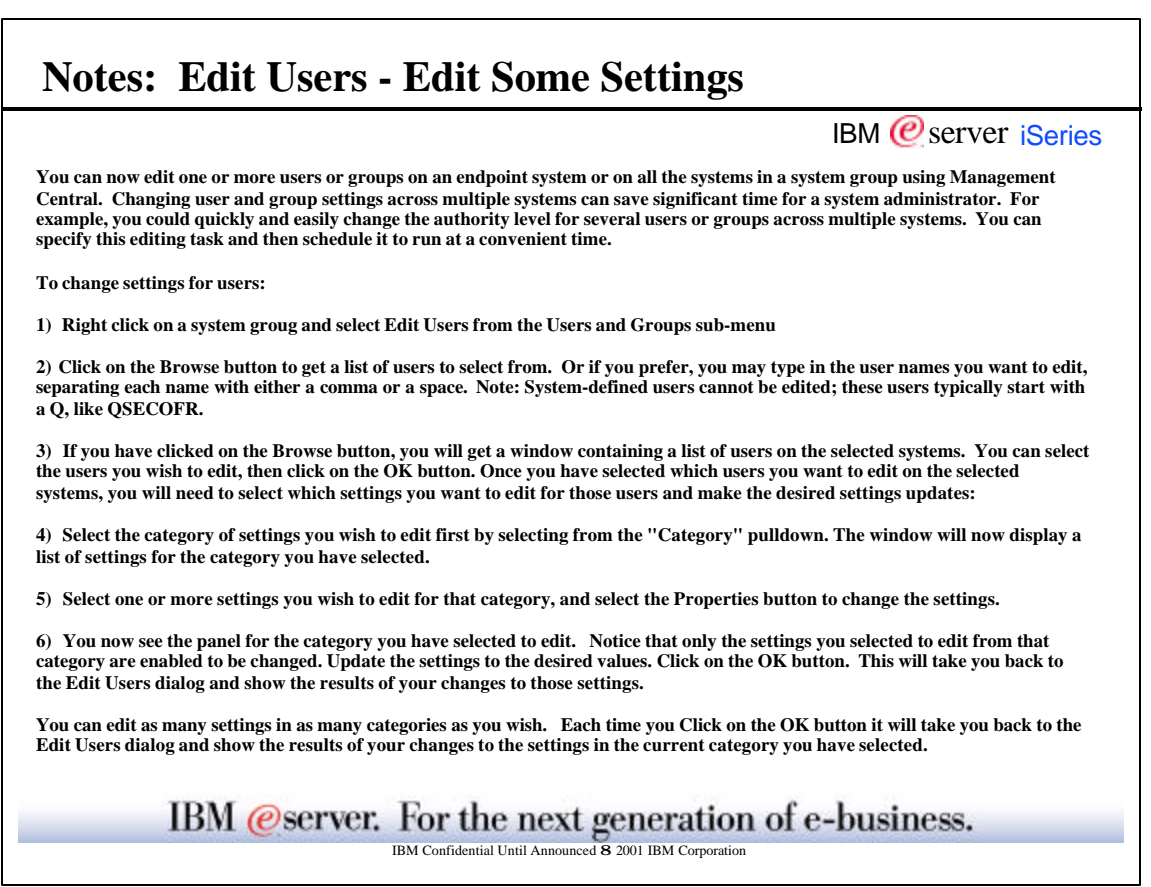

© Copyright 2001 IBM Corporation. All rights reserved. May 2001 Pages 25-26

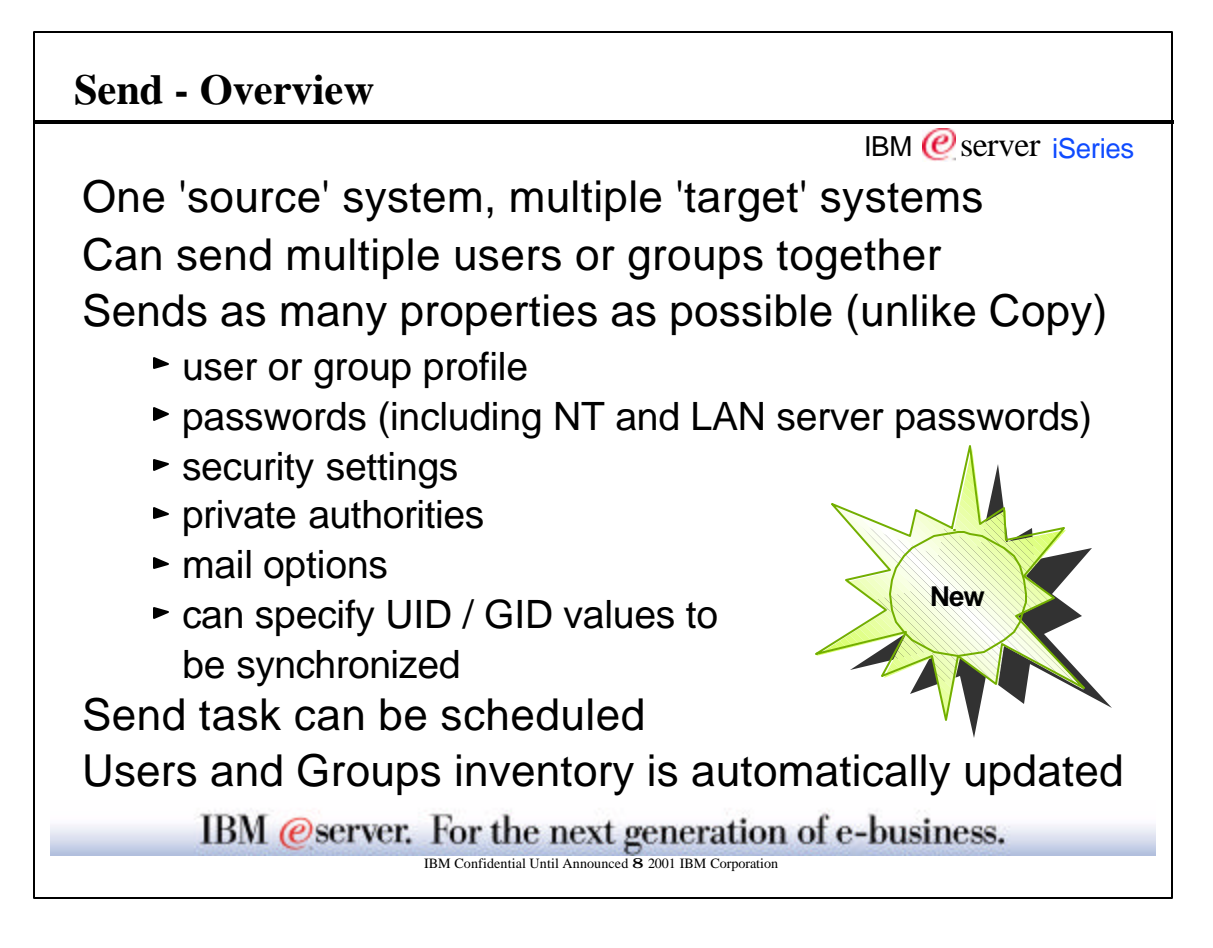

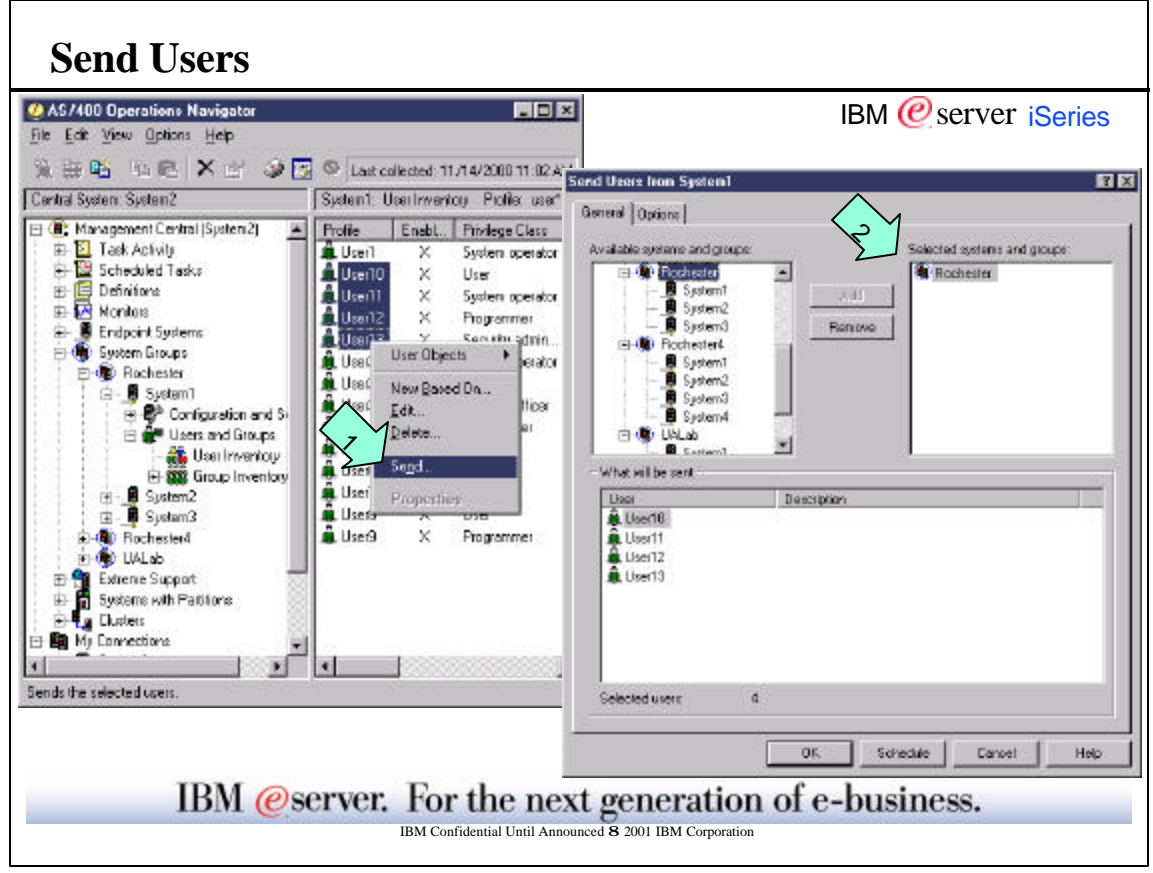

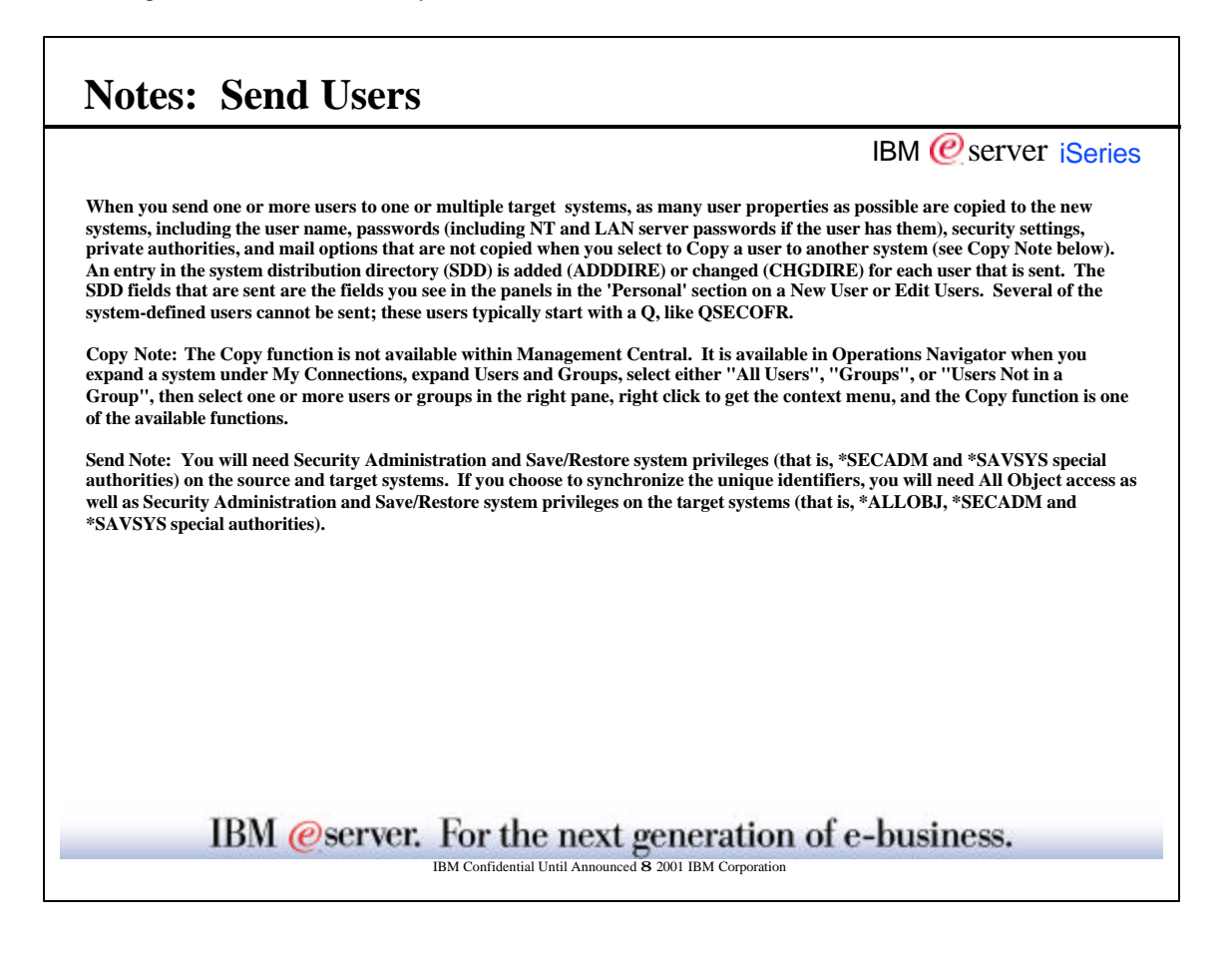

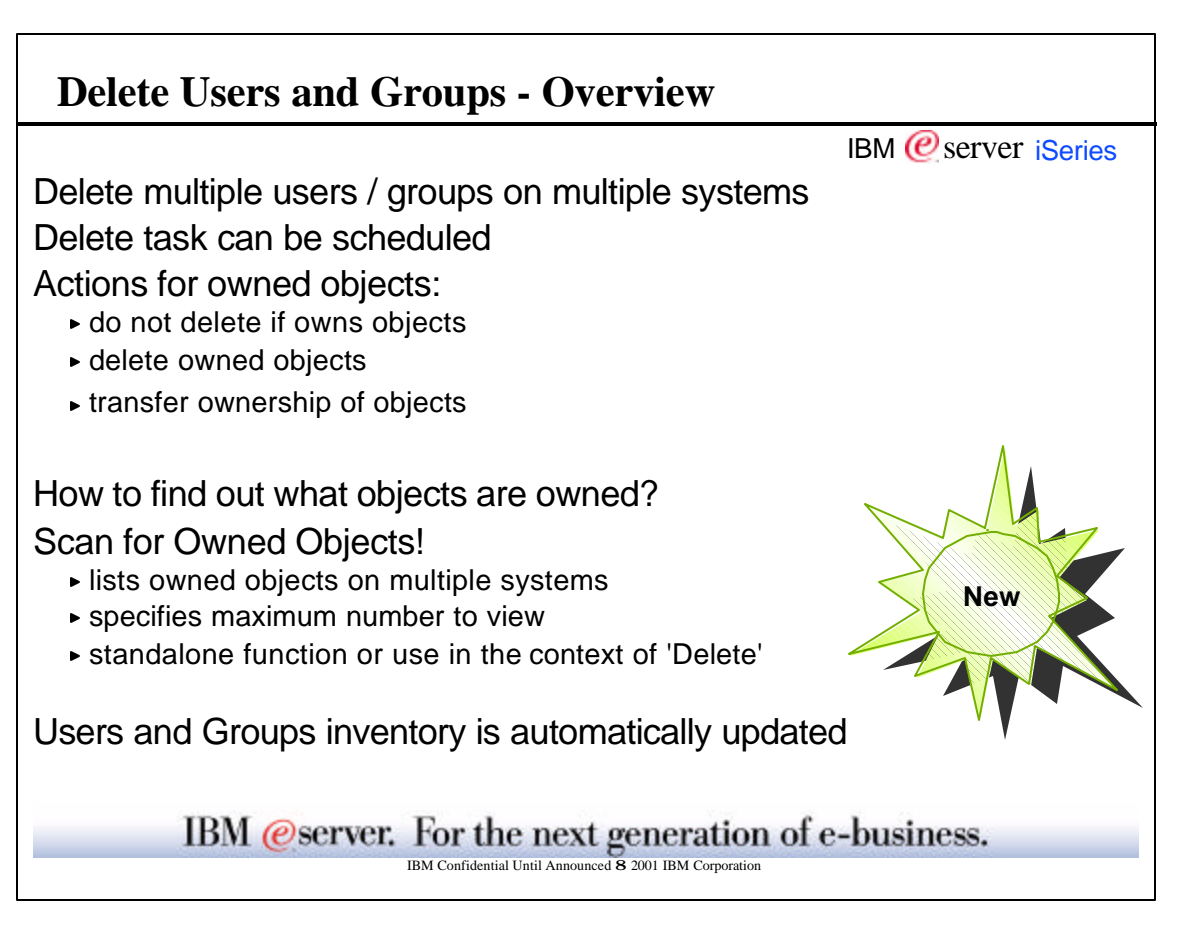

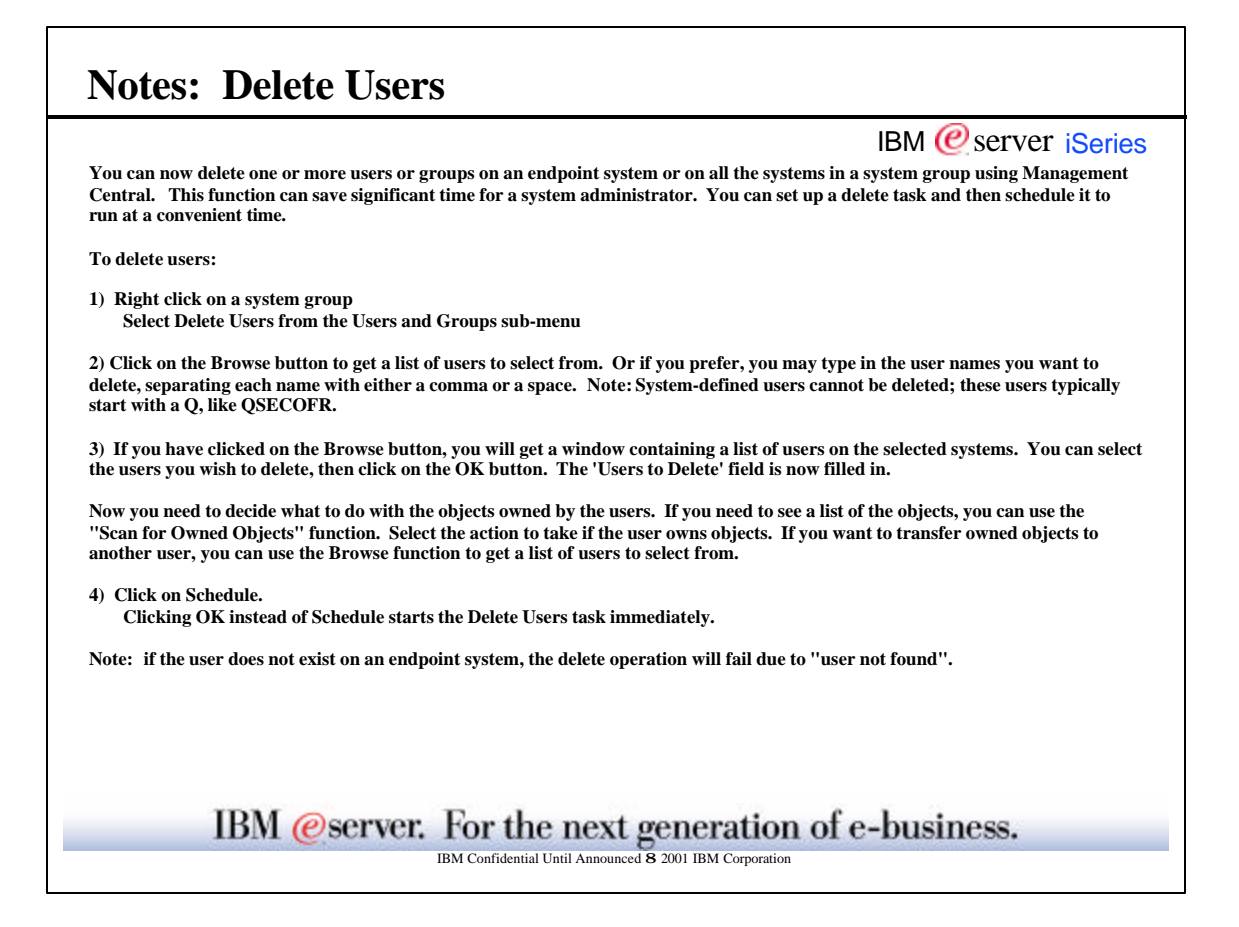

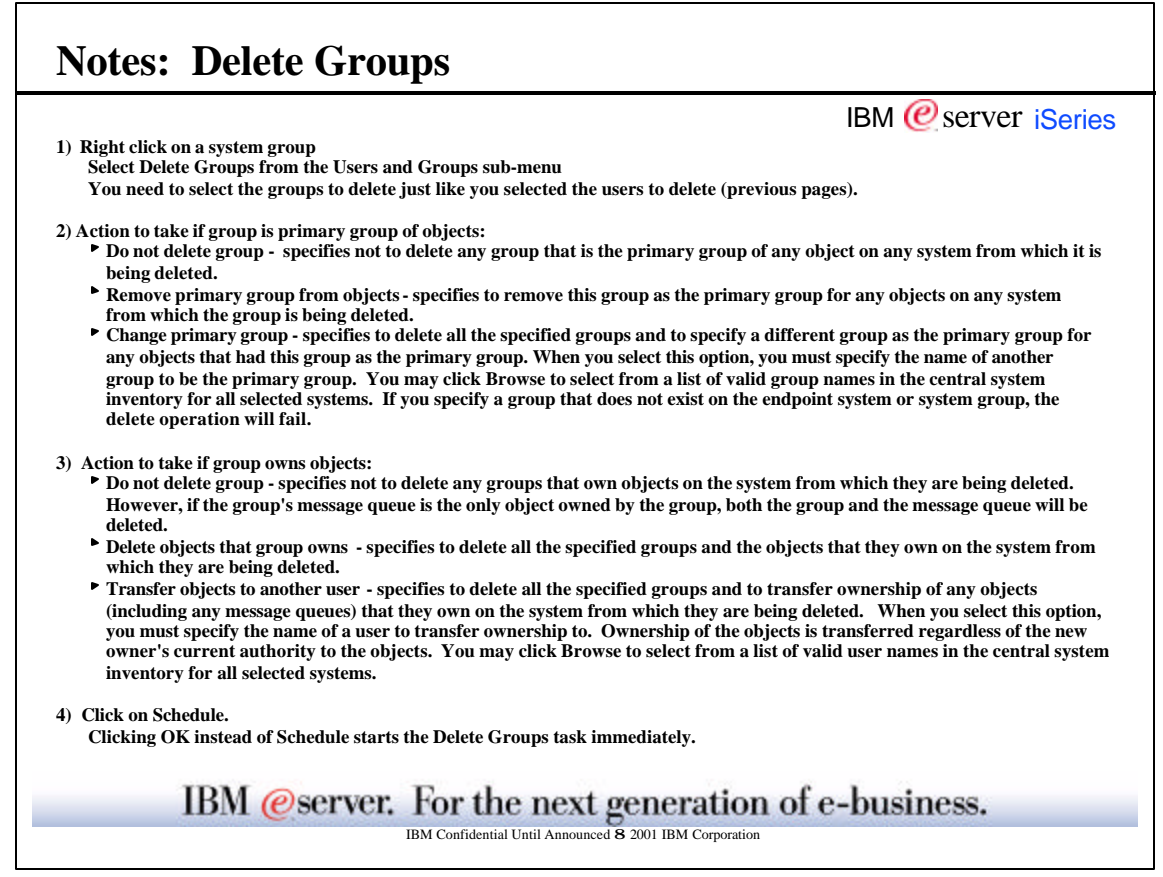

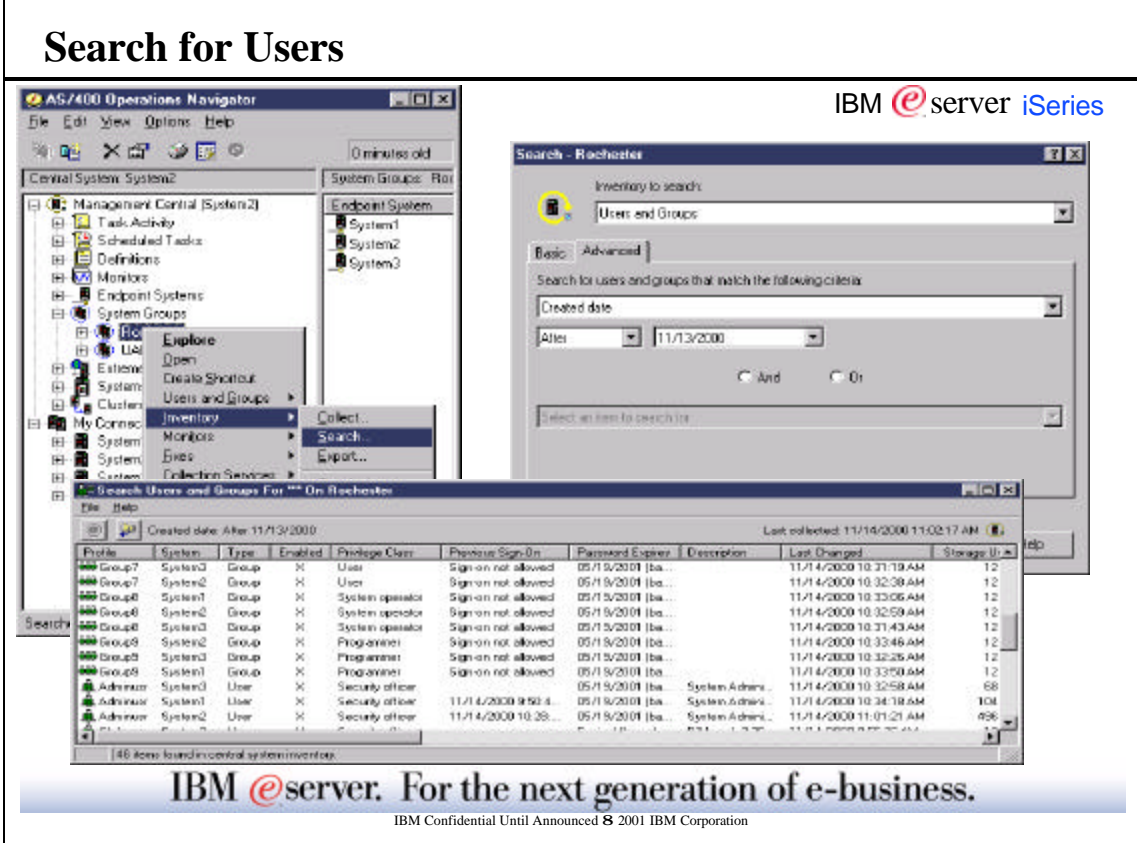

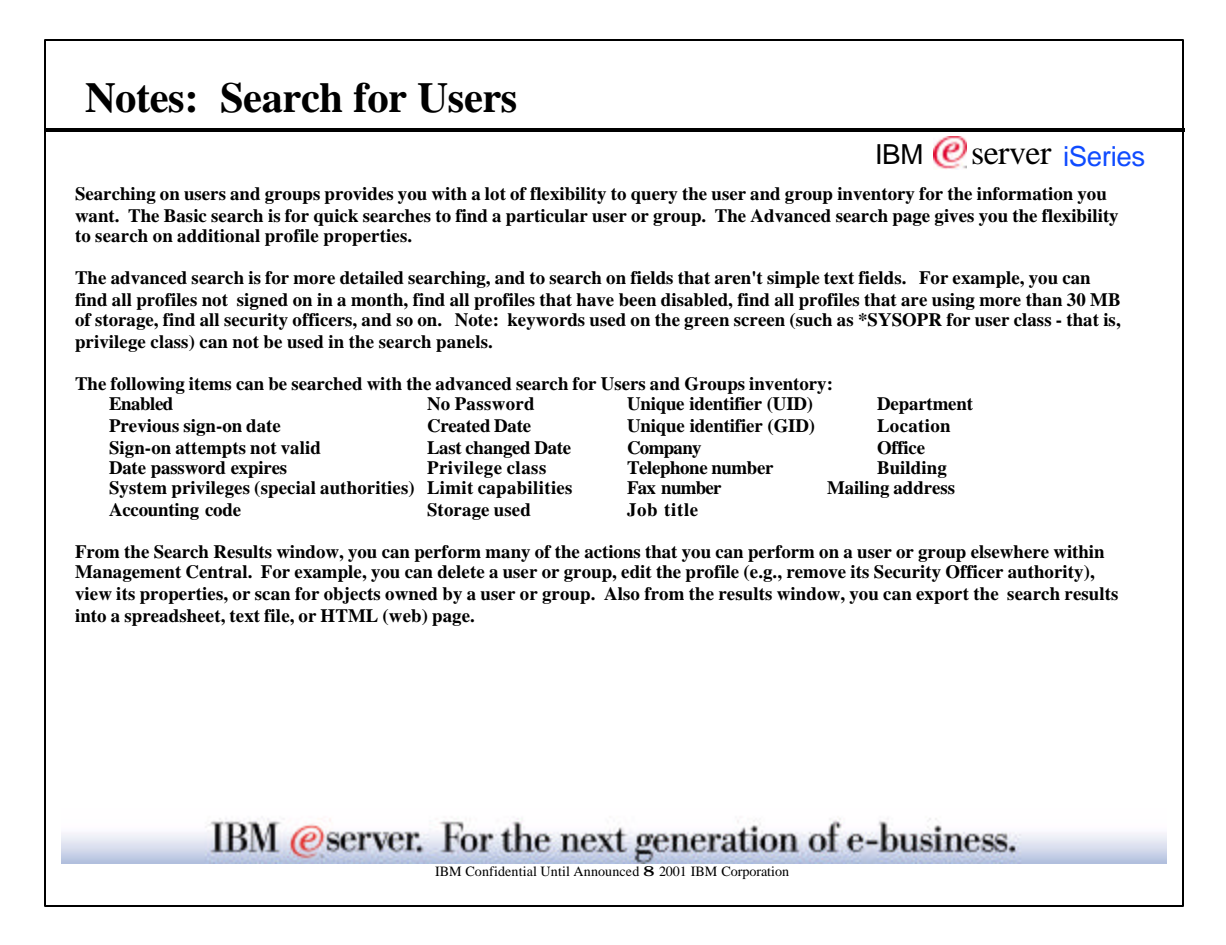

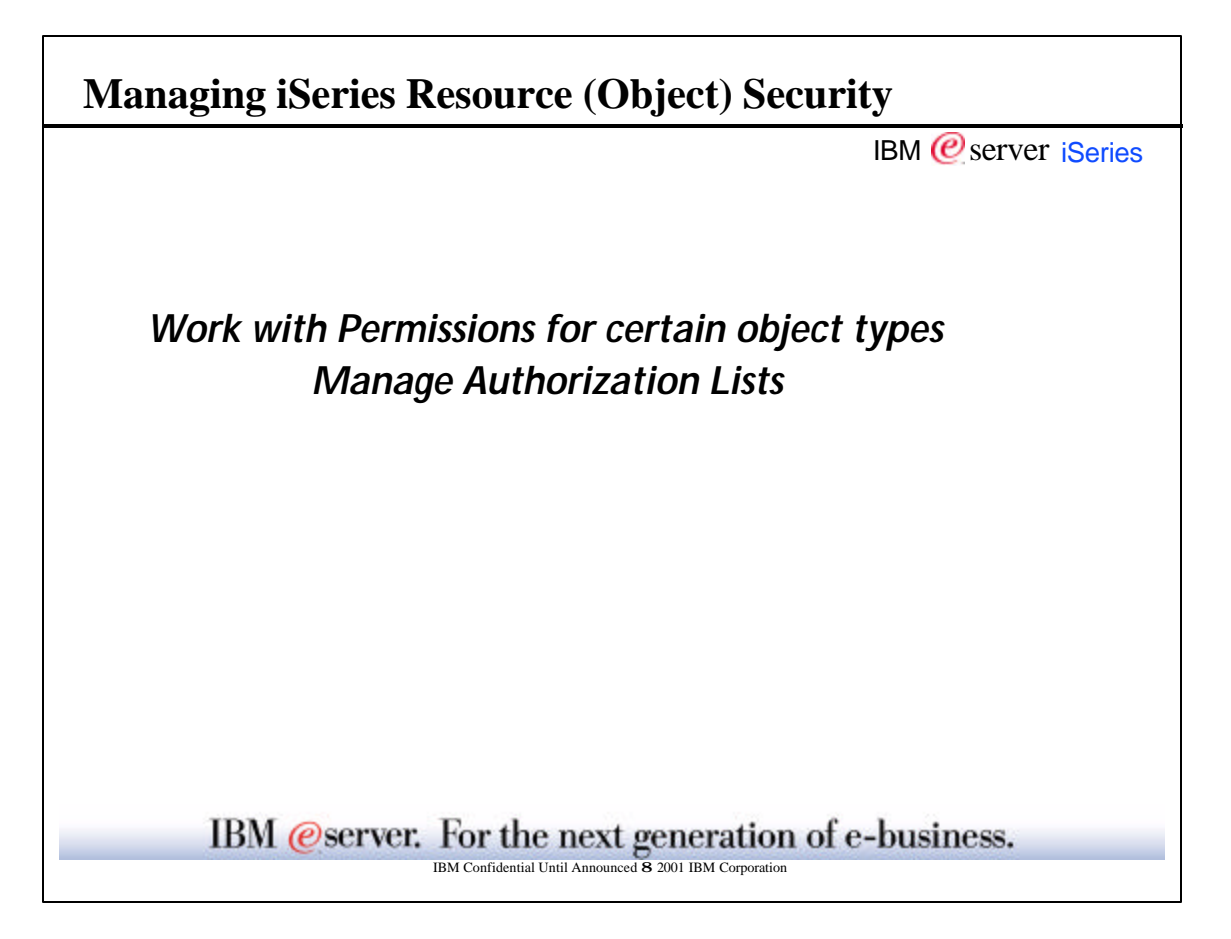

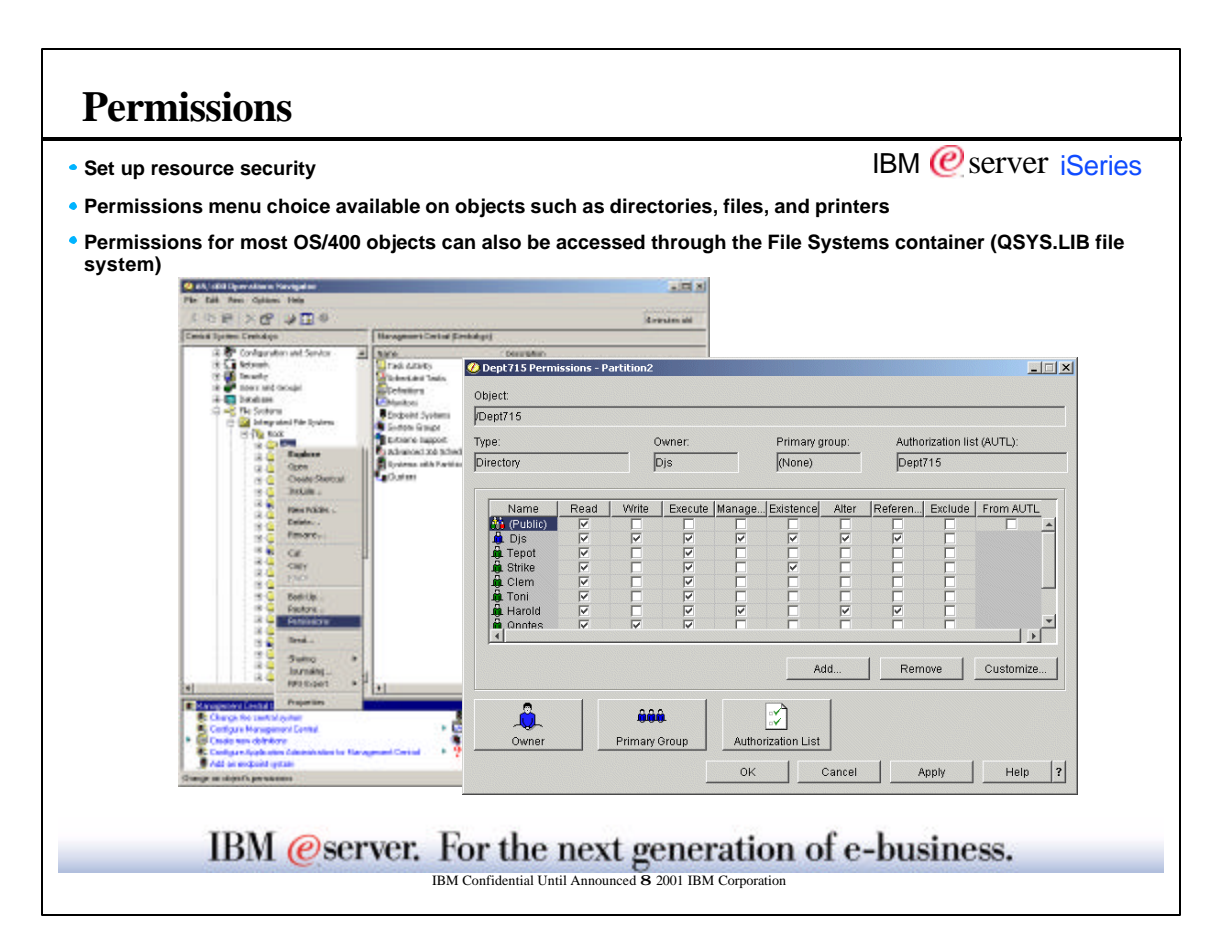

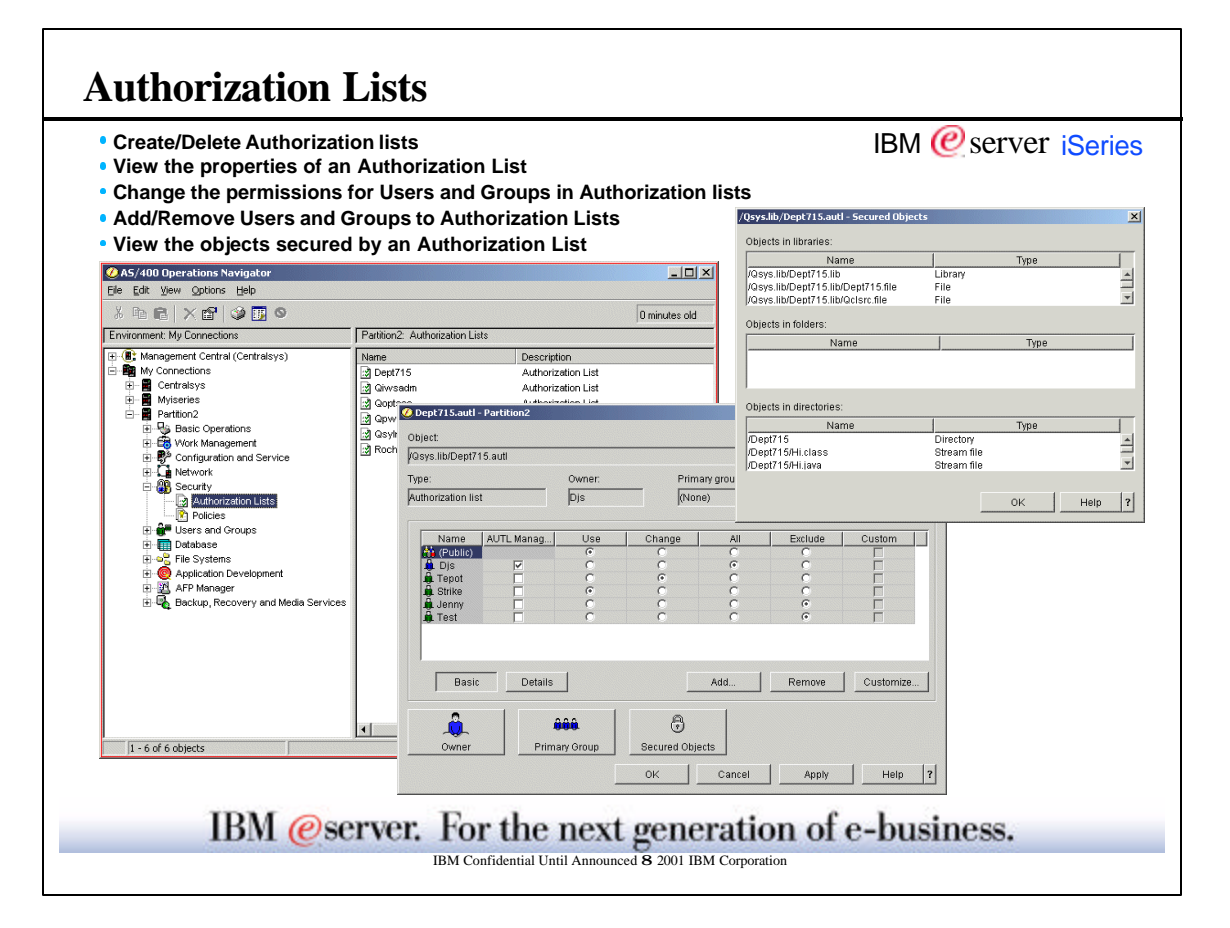

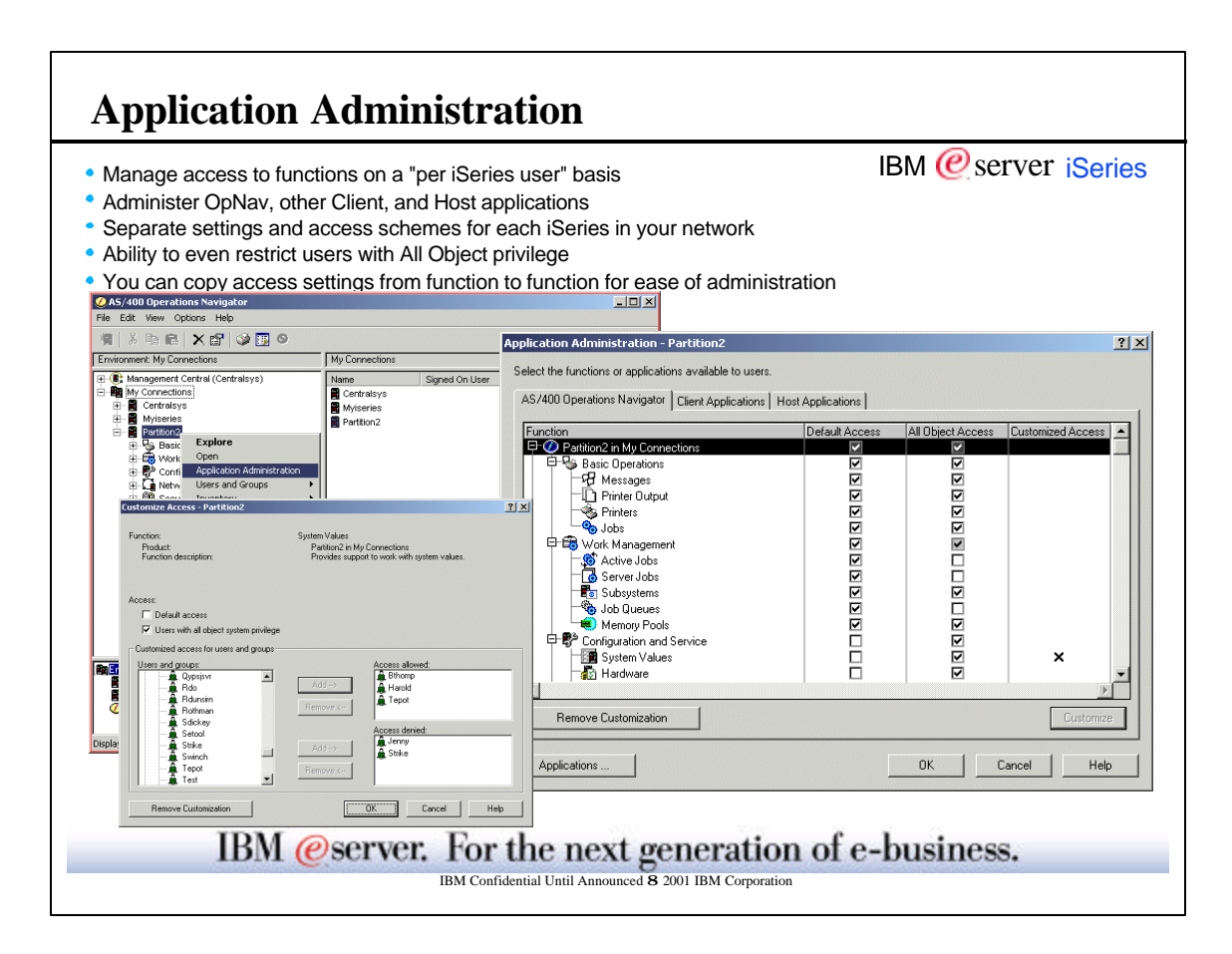

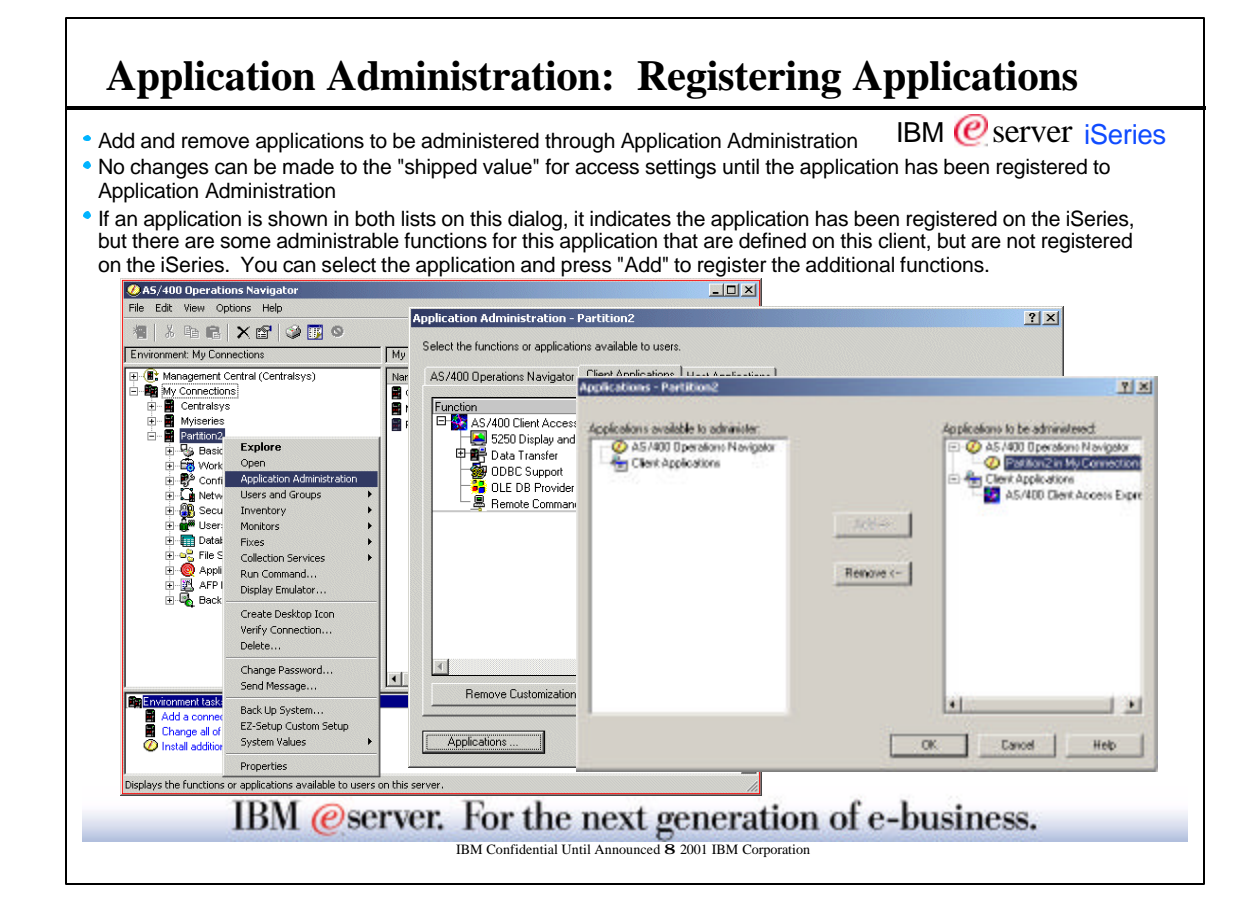

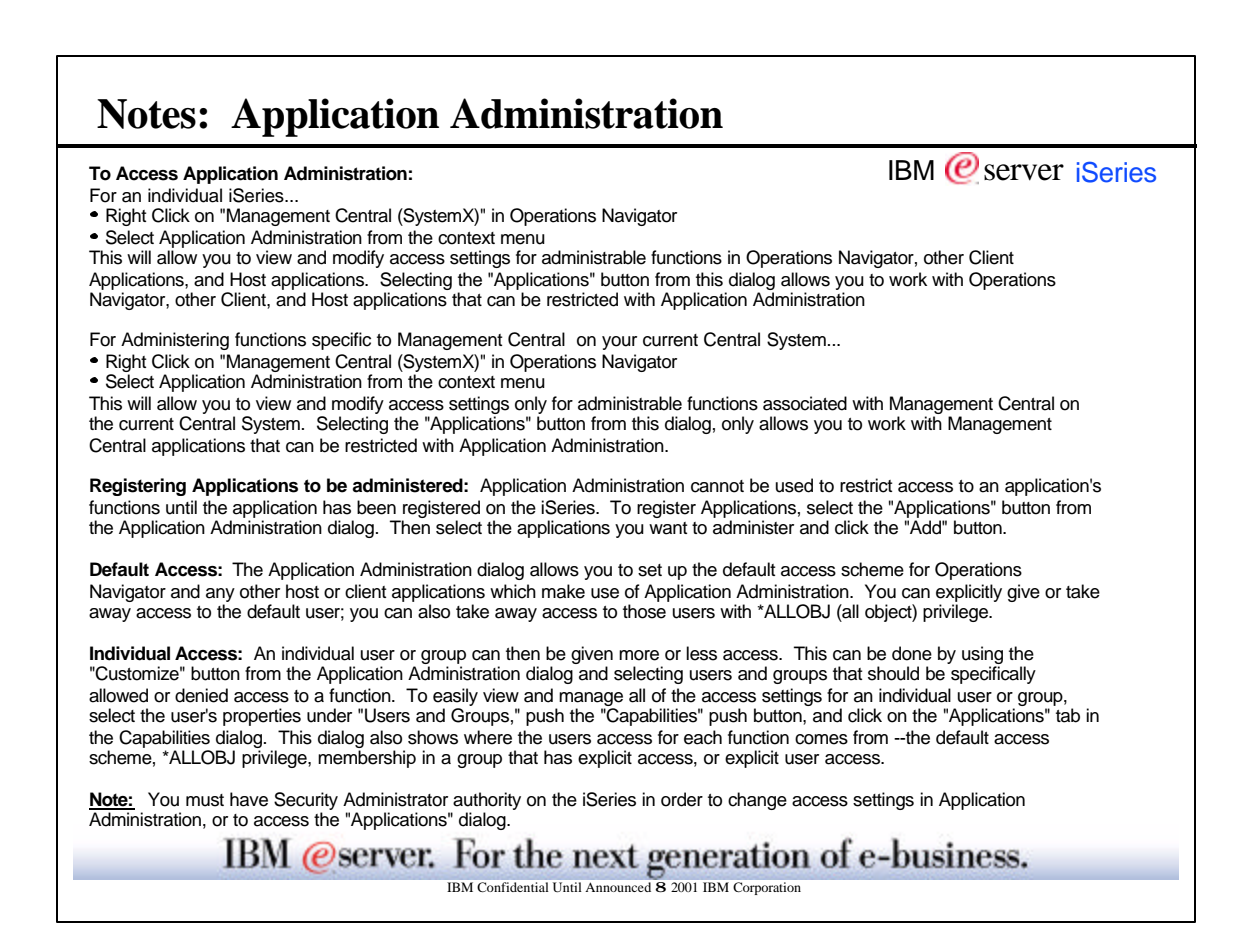

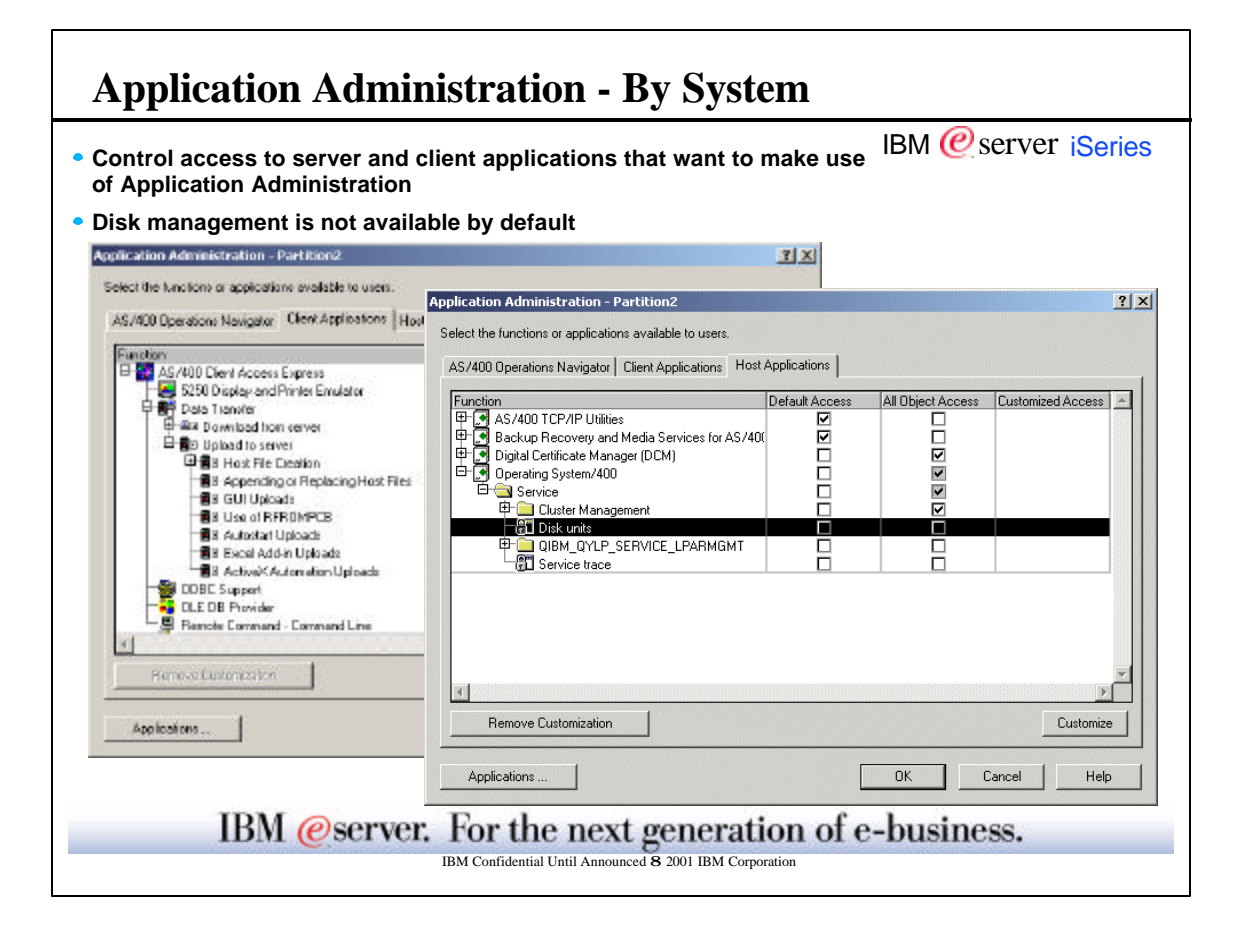

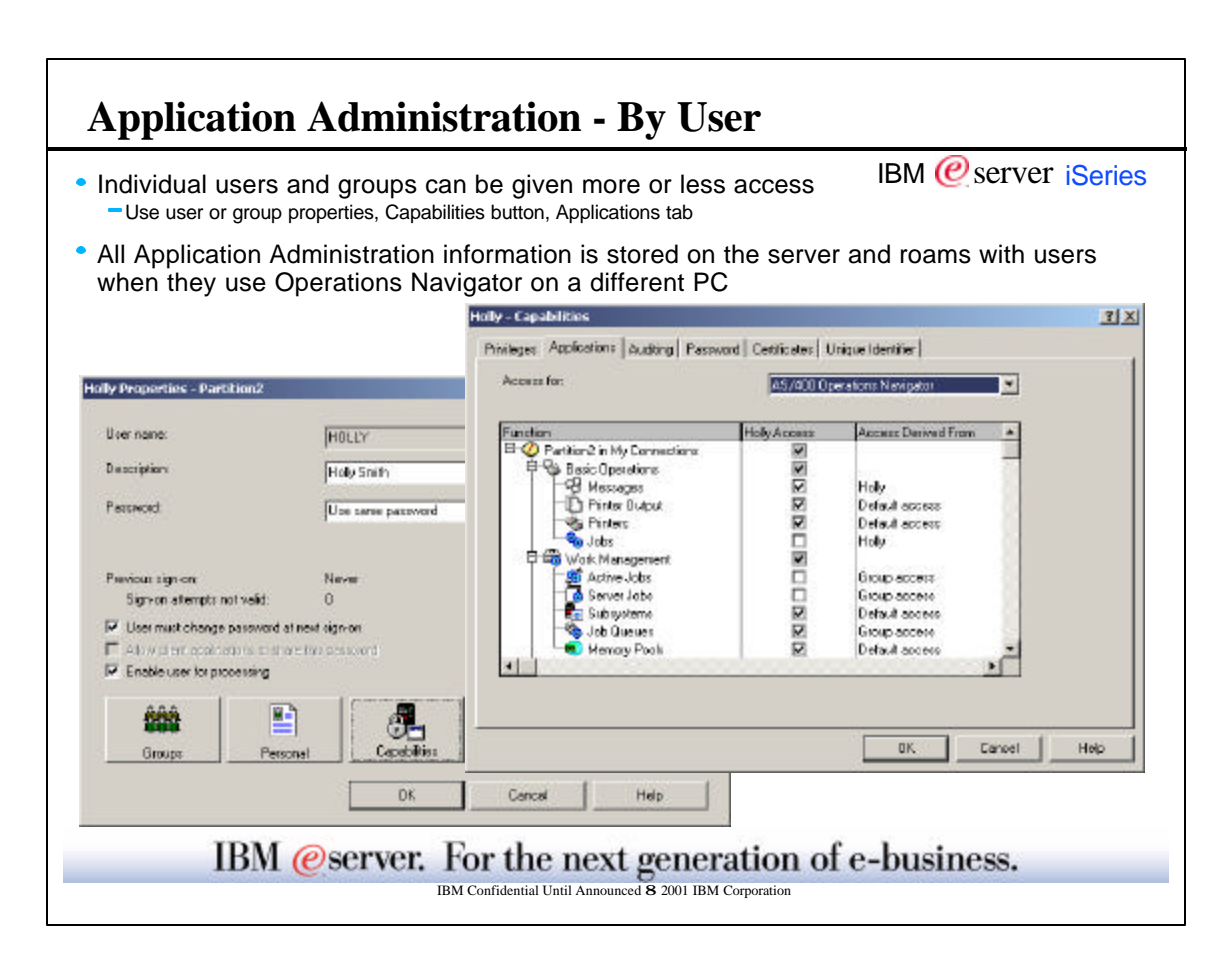

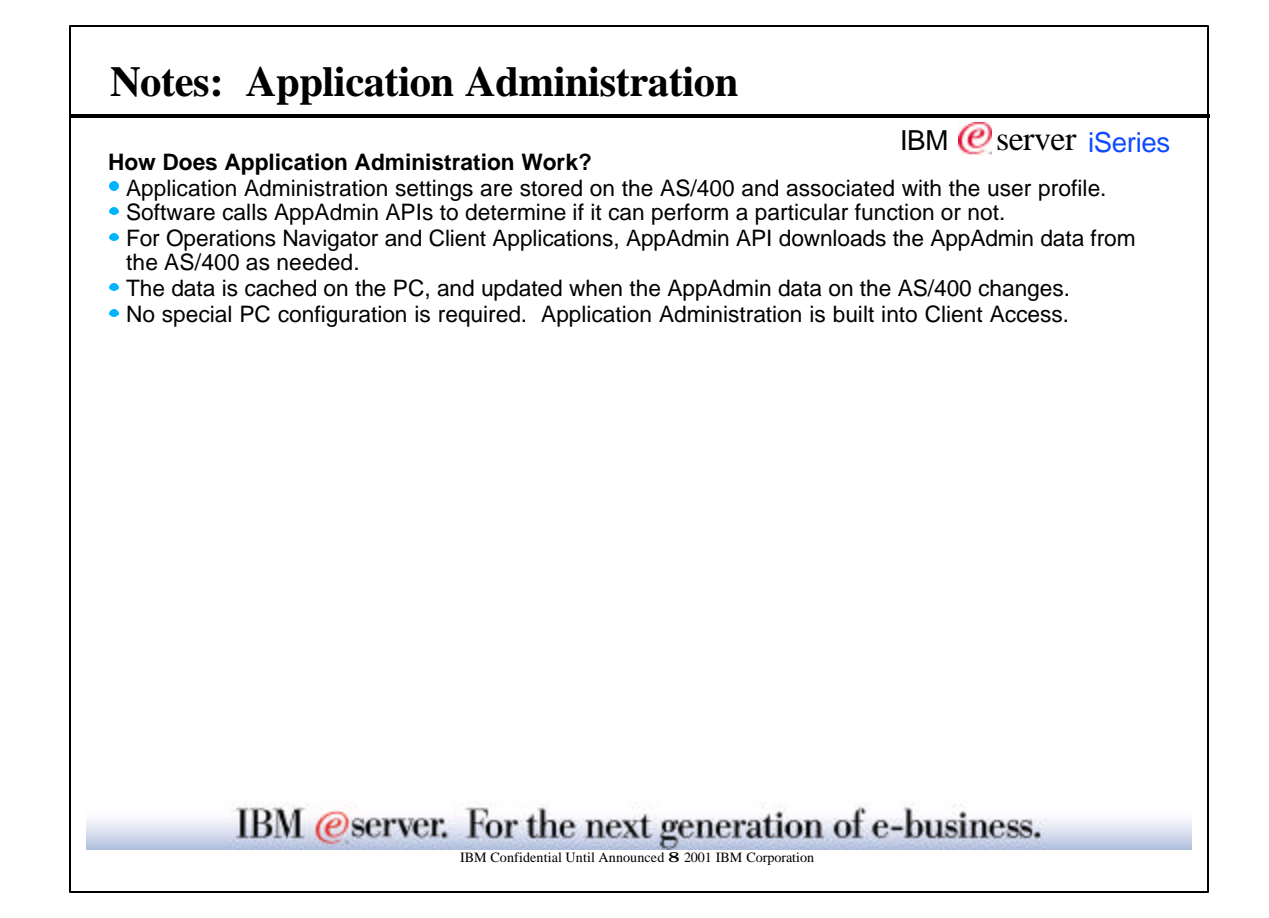

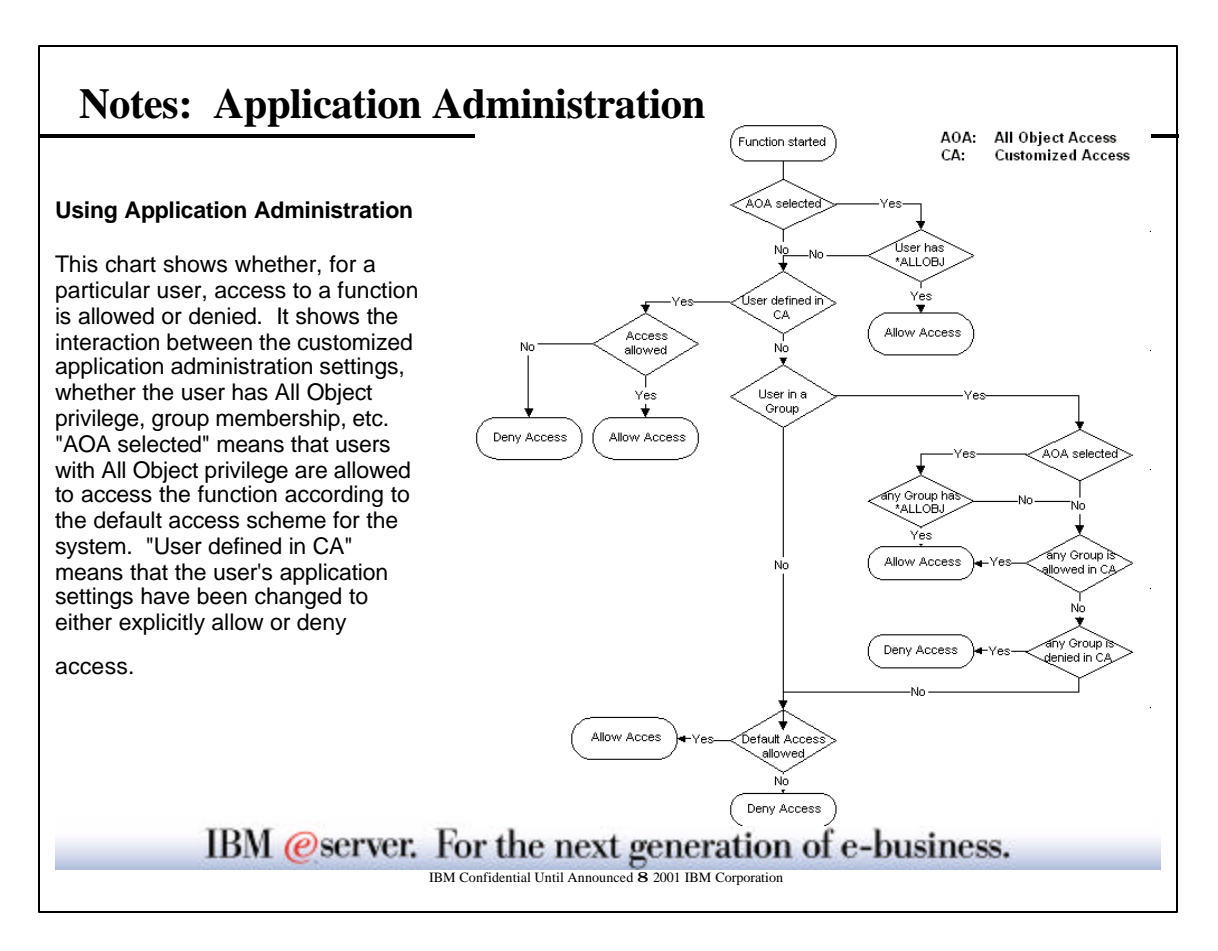

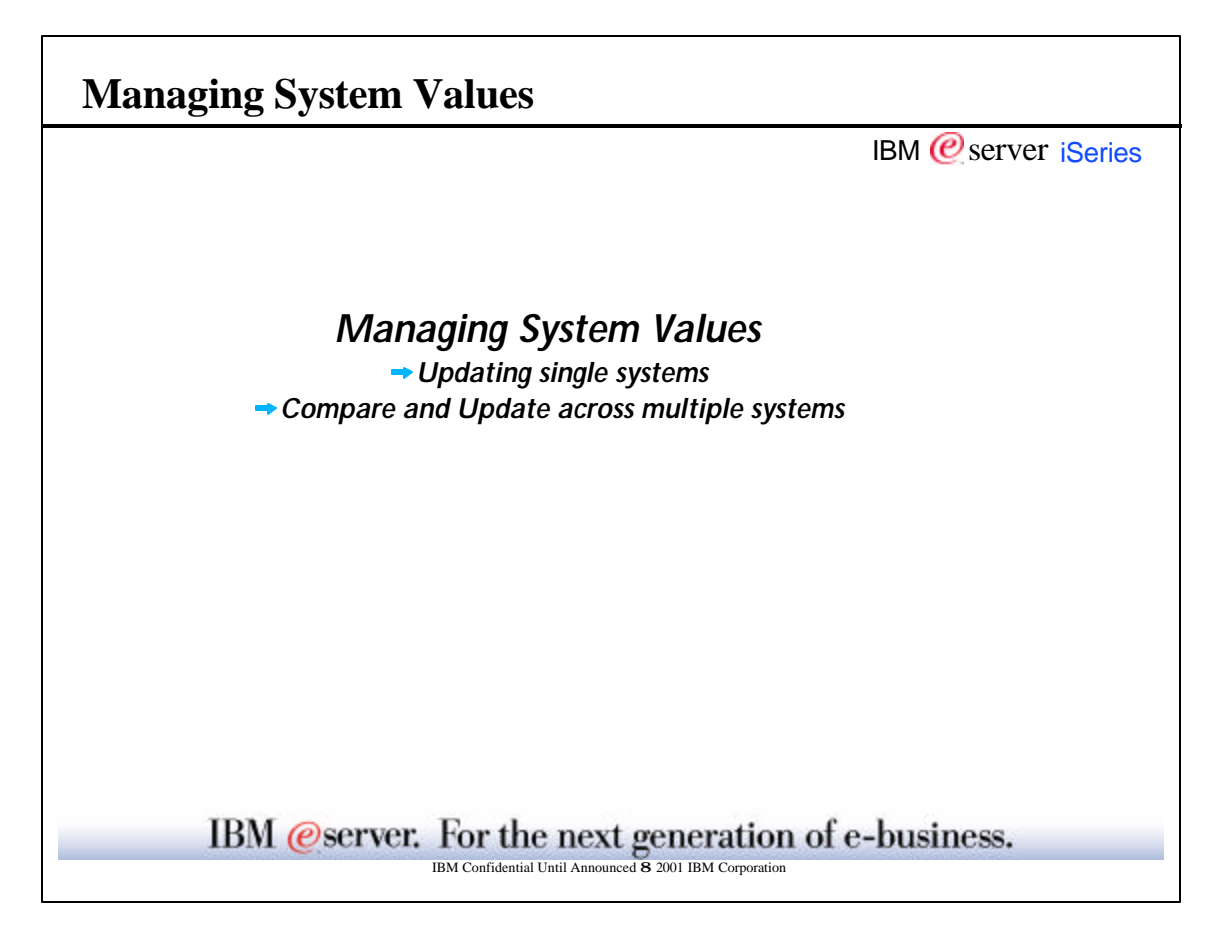

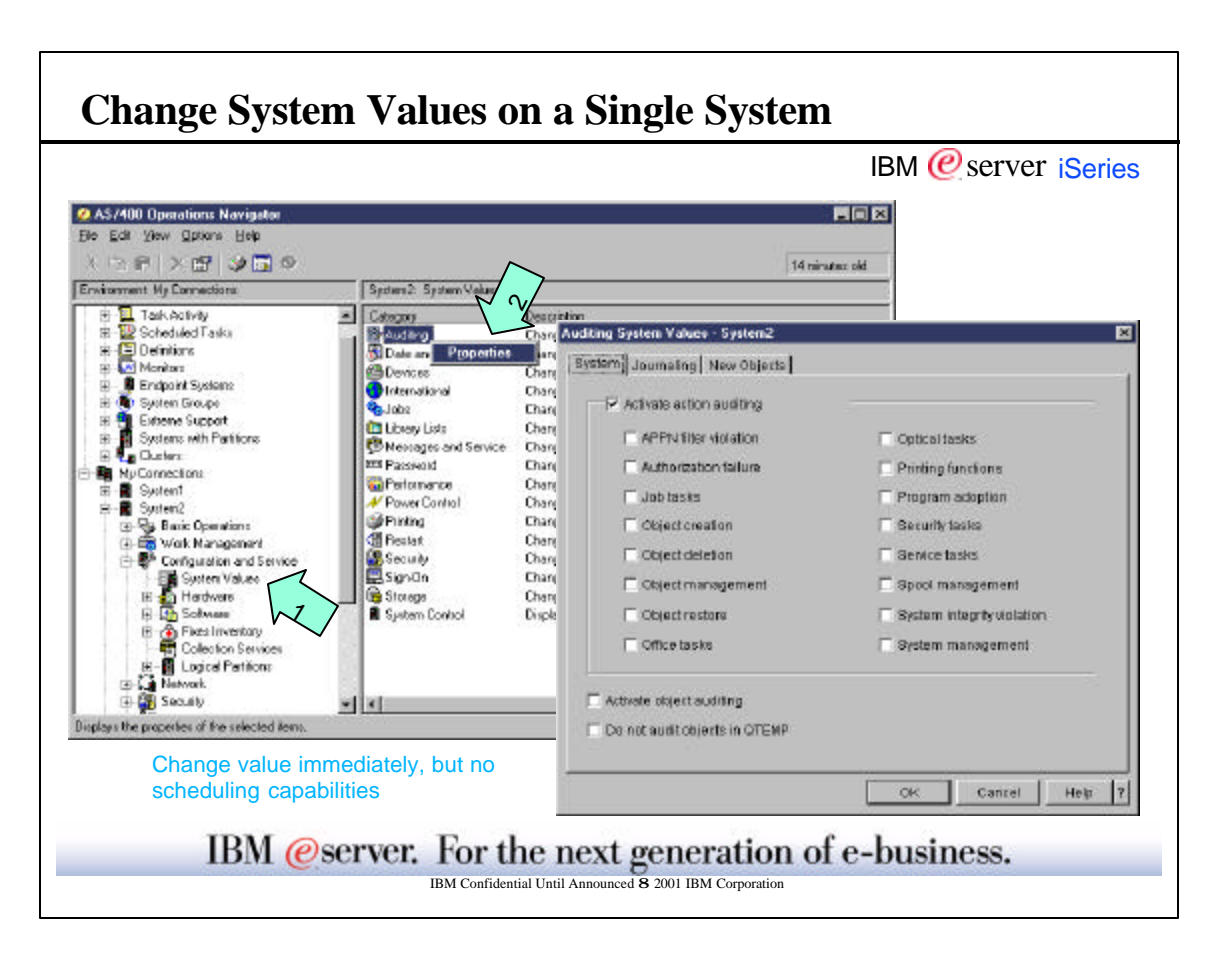

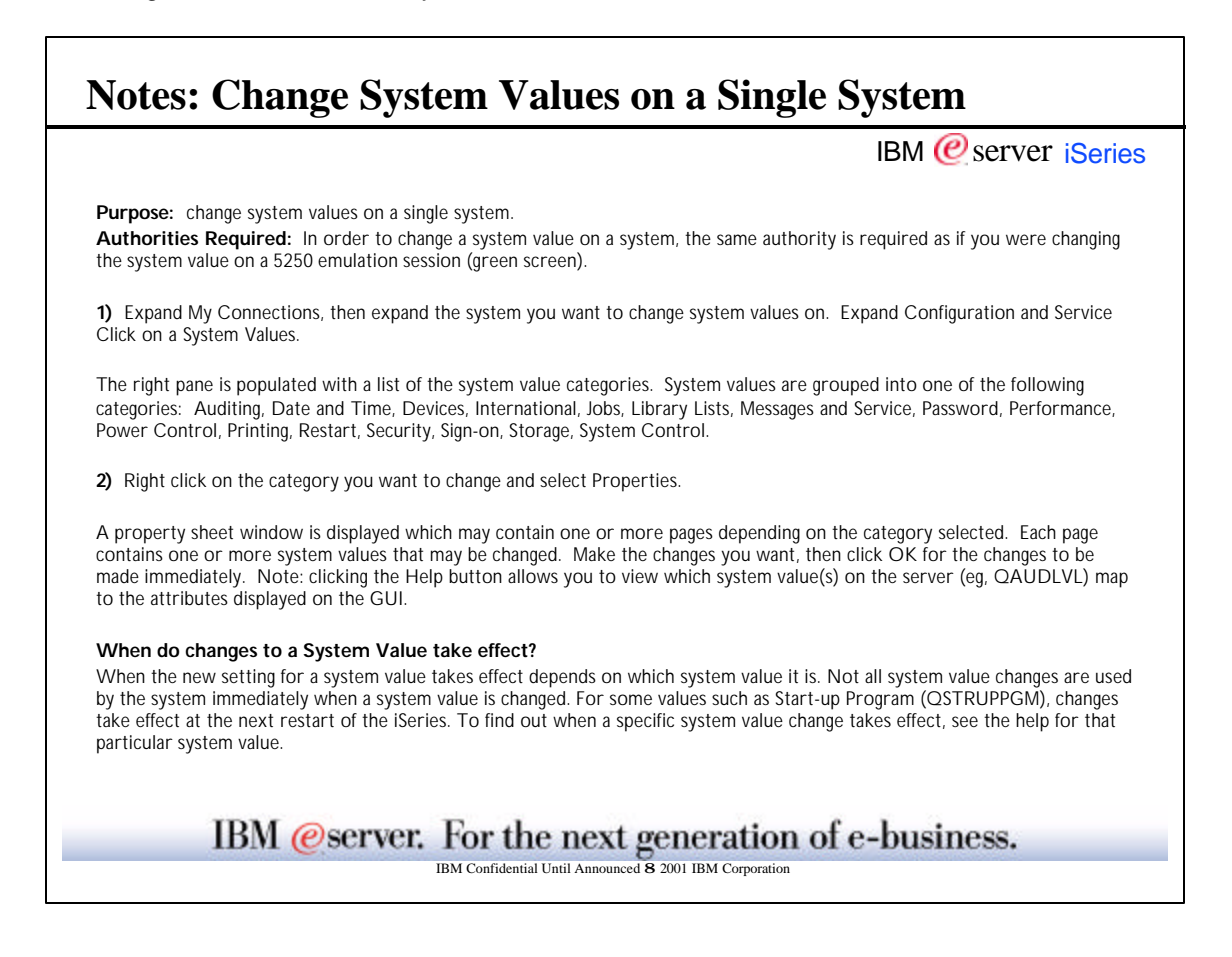

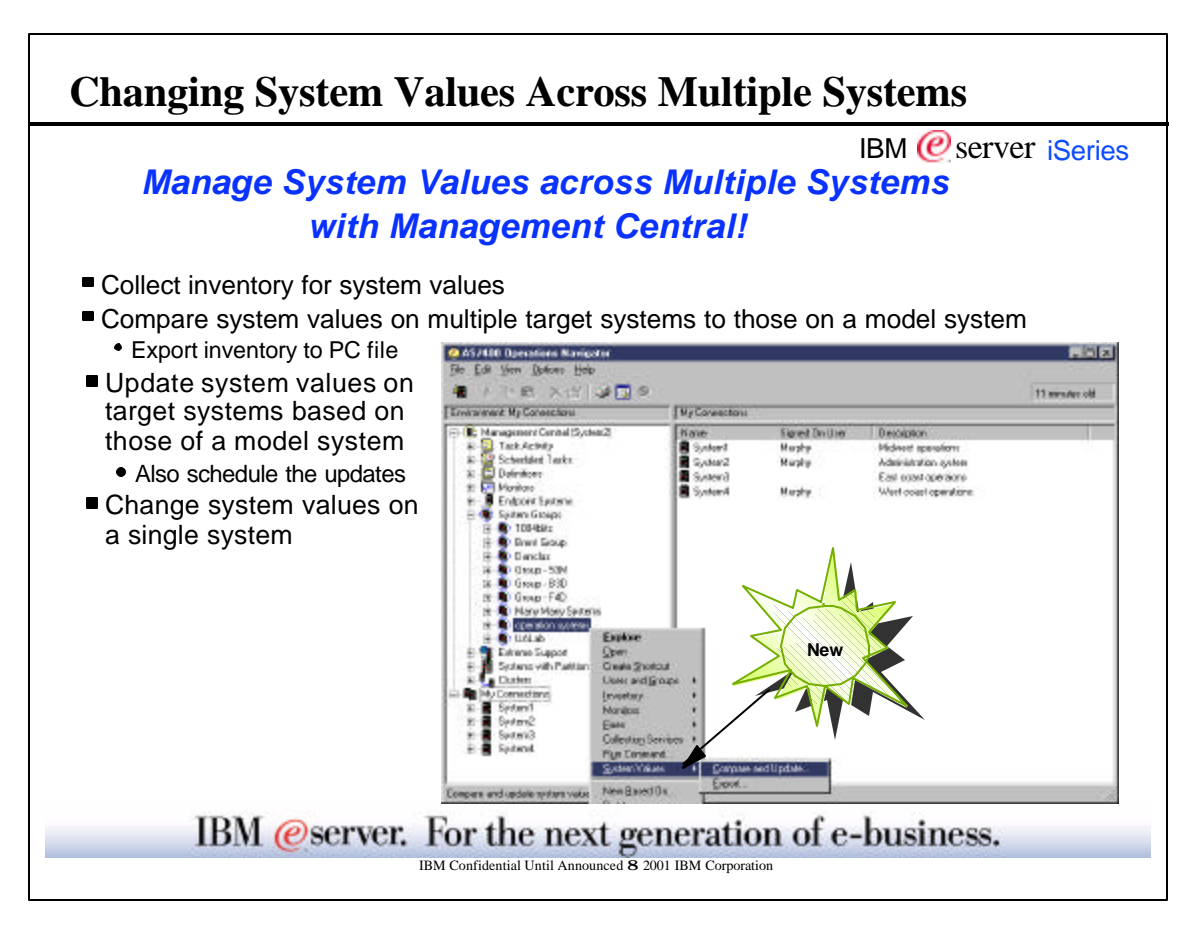

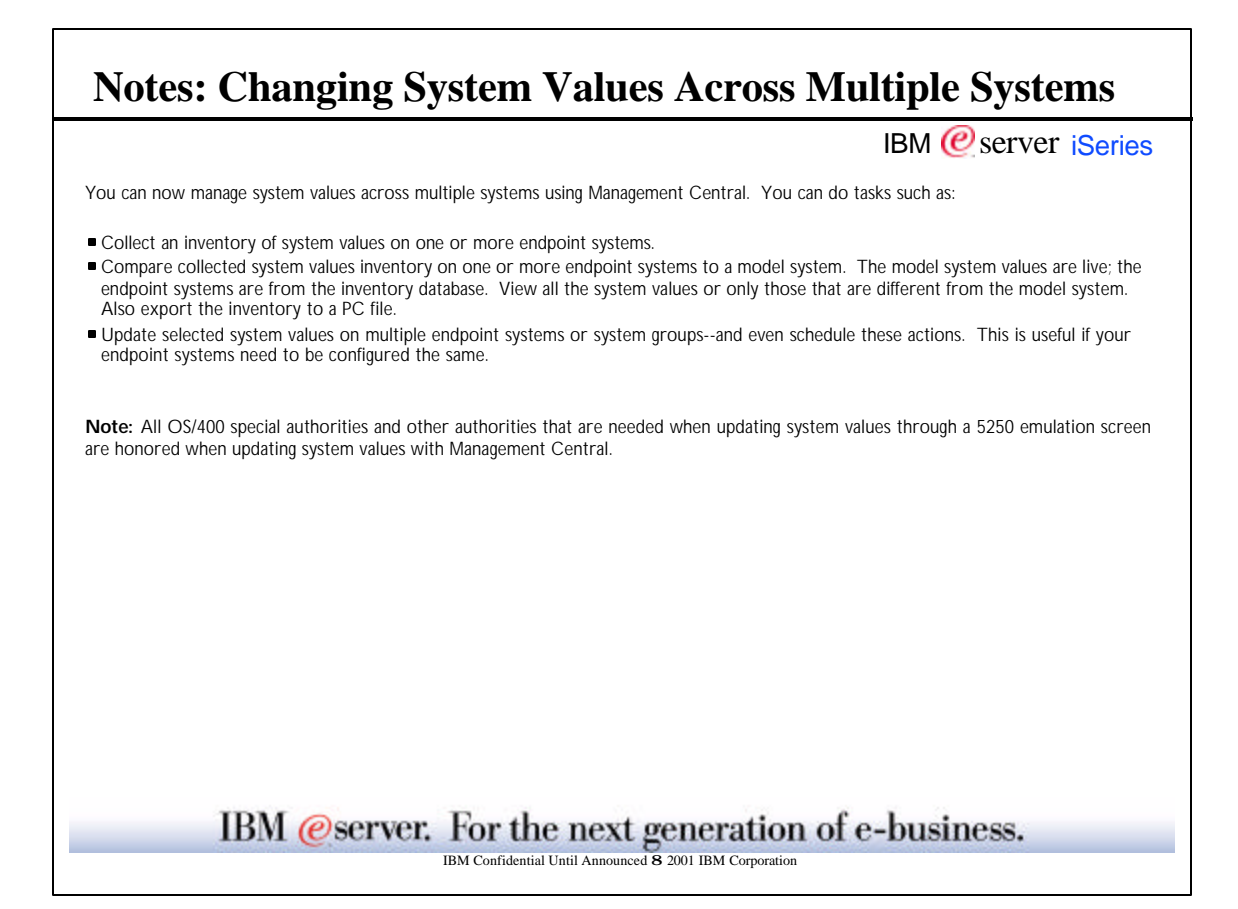

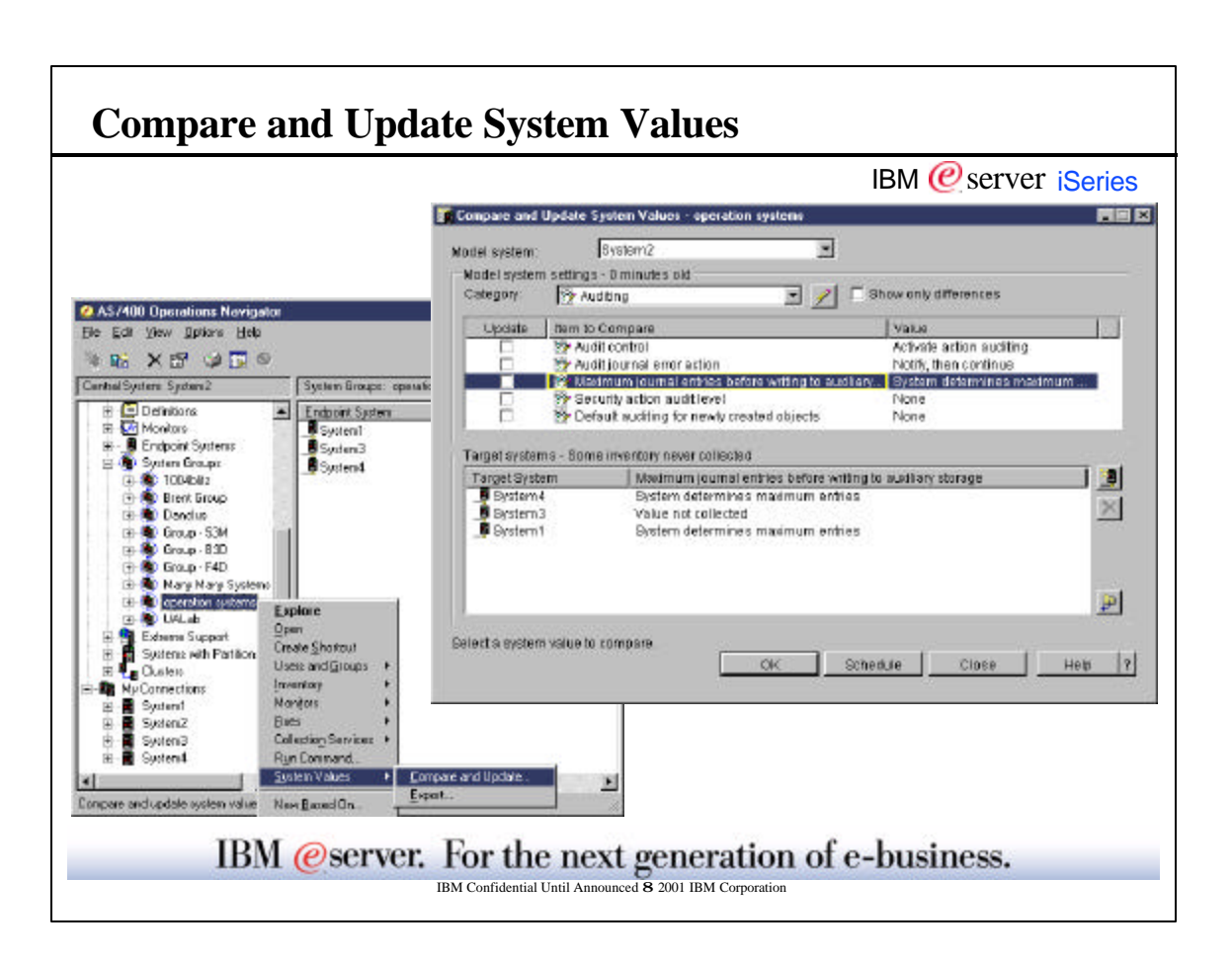

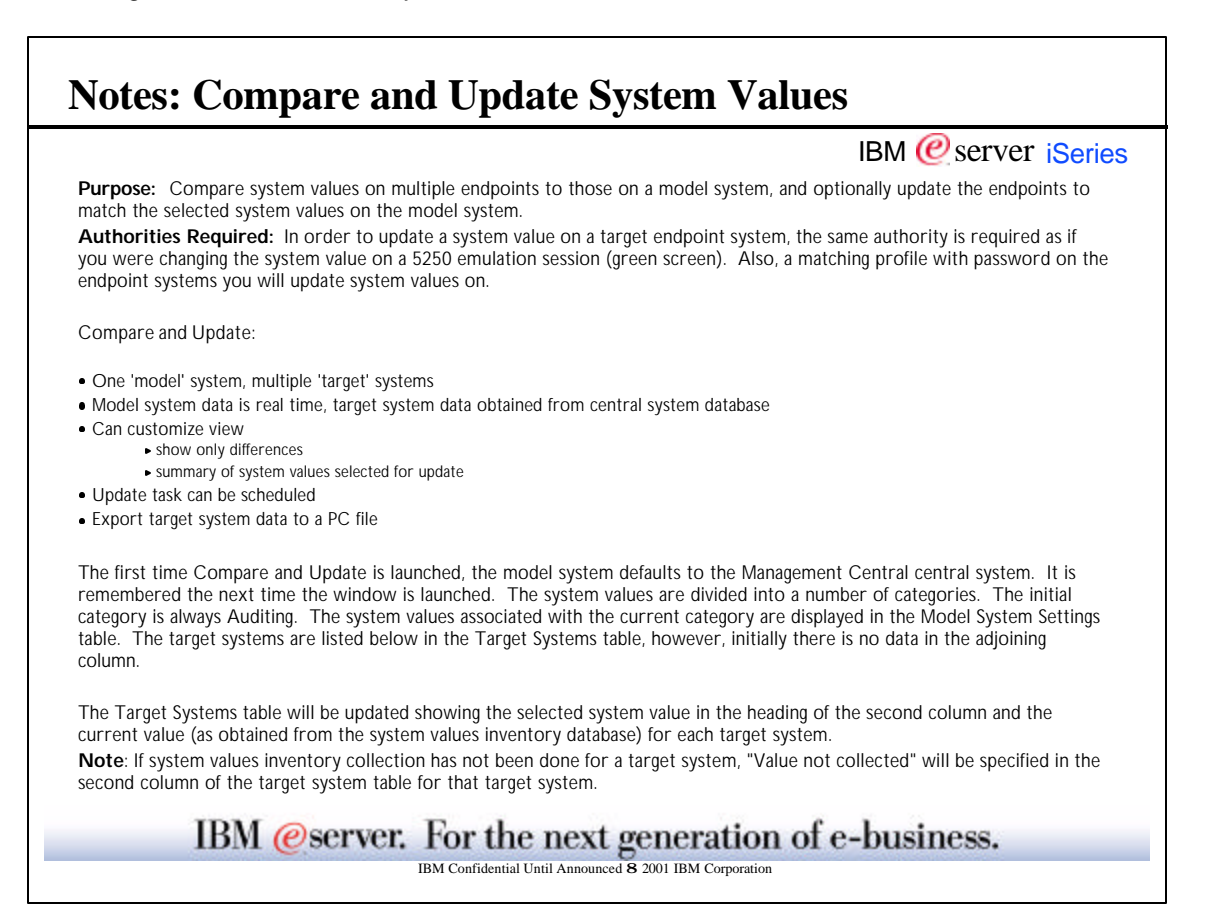

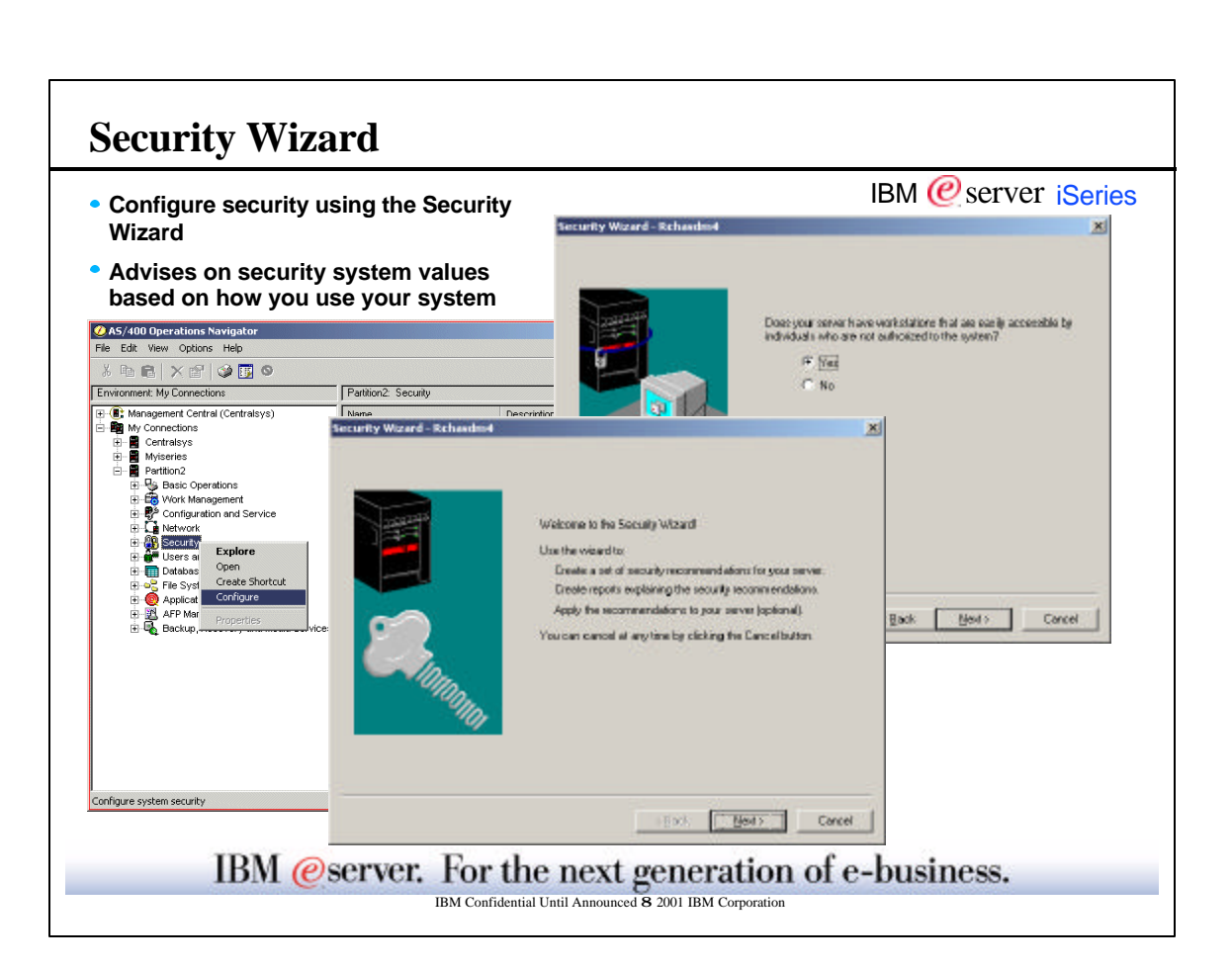

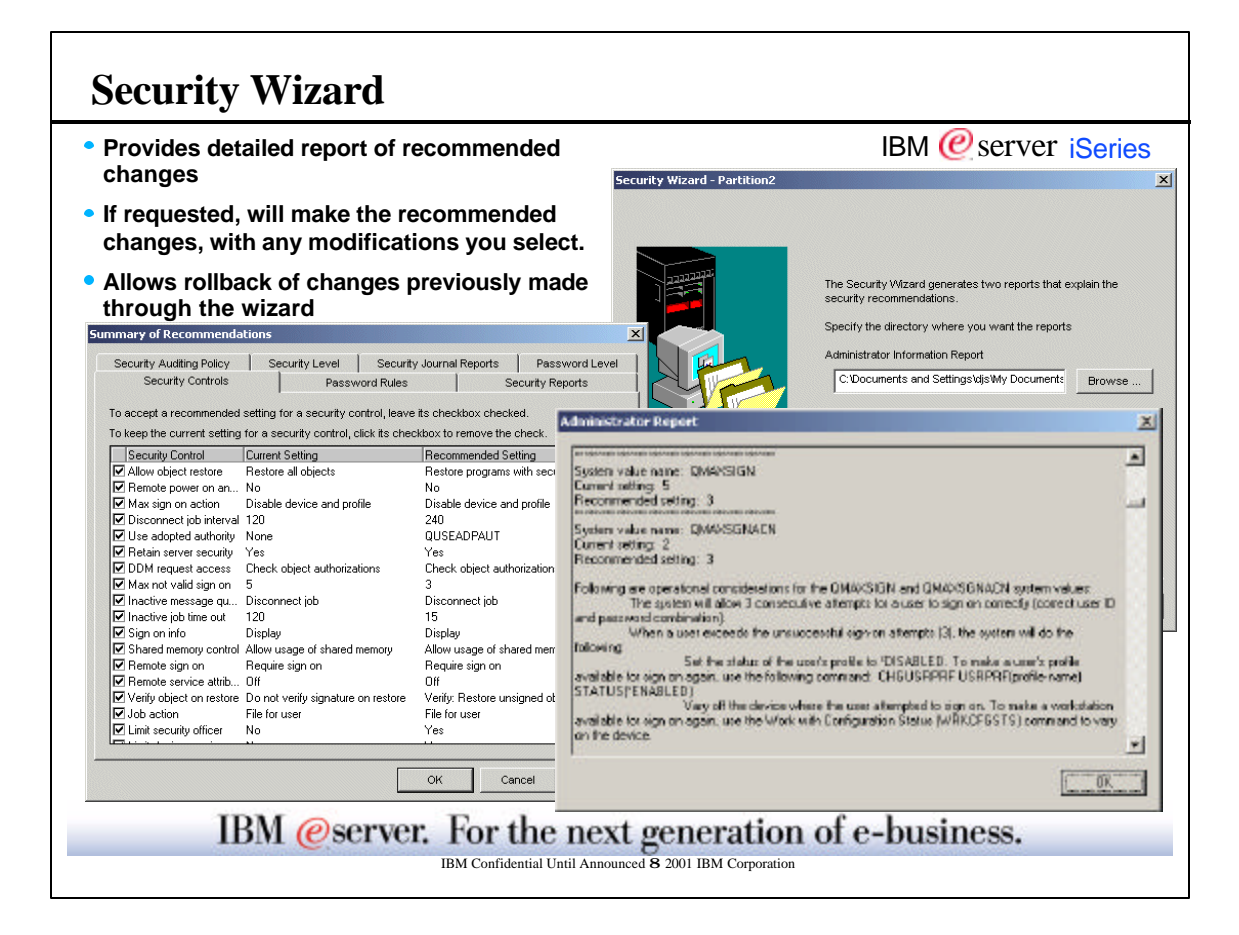

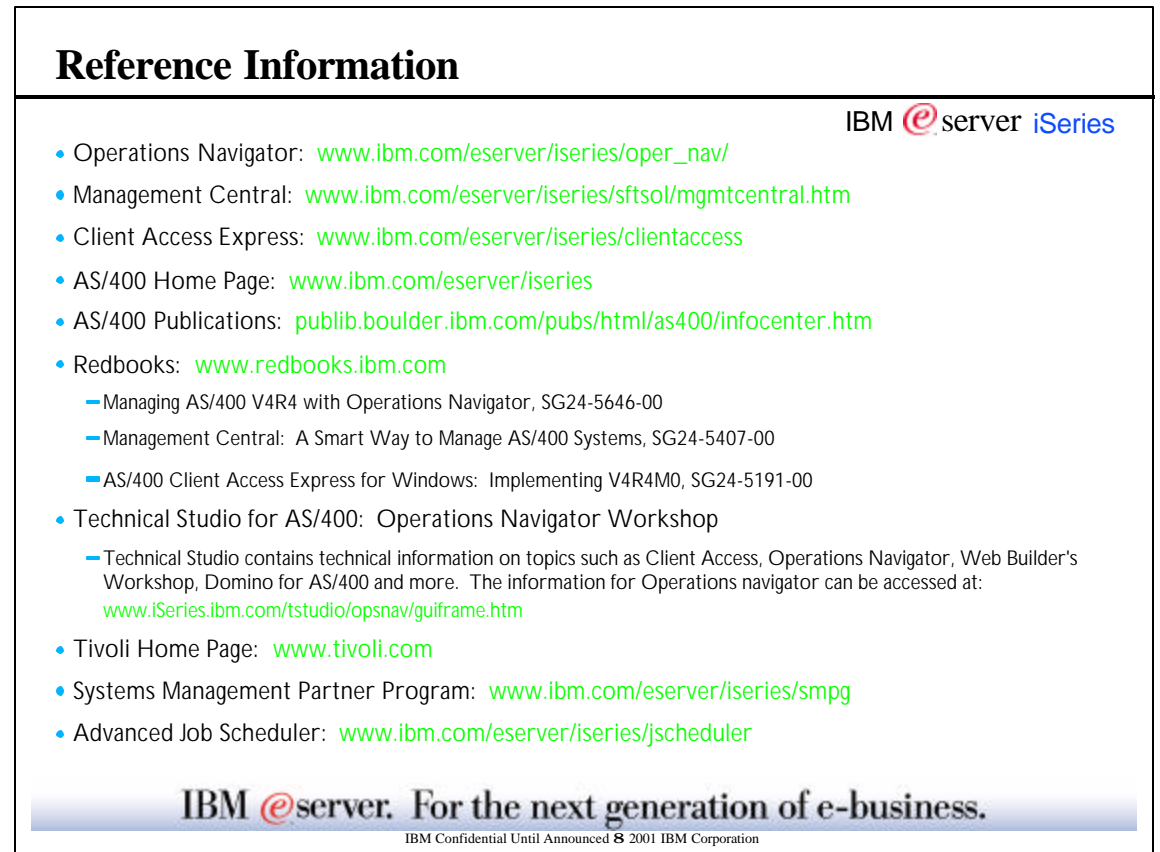

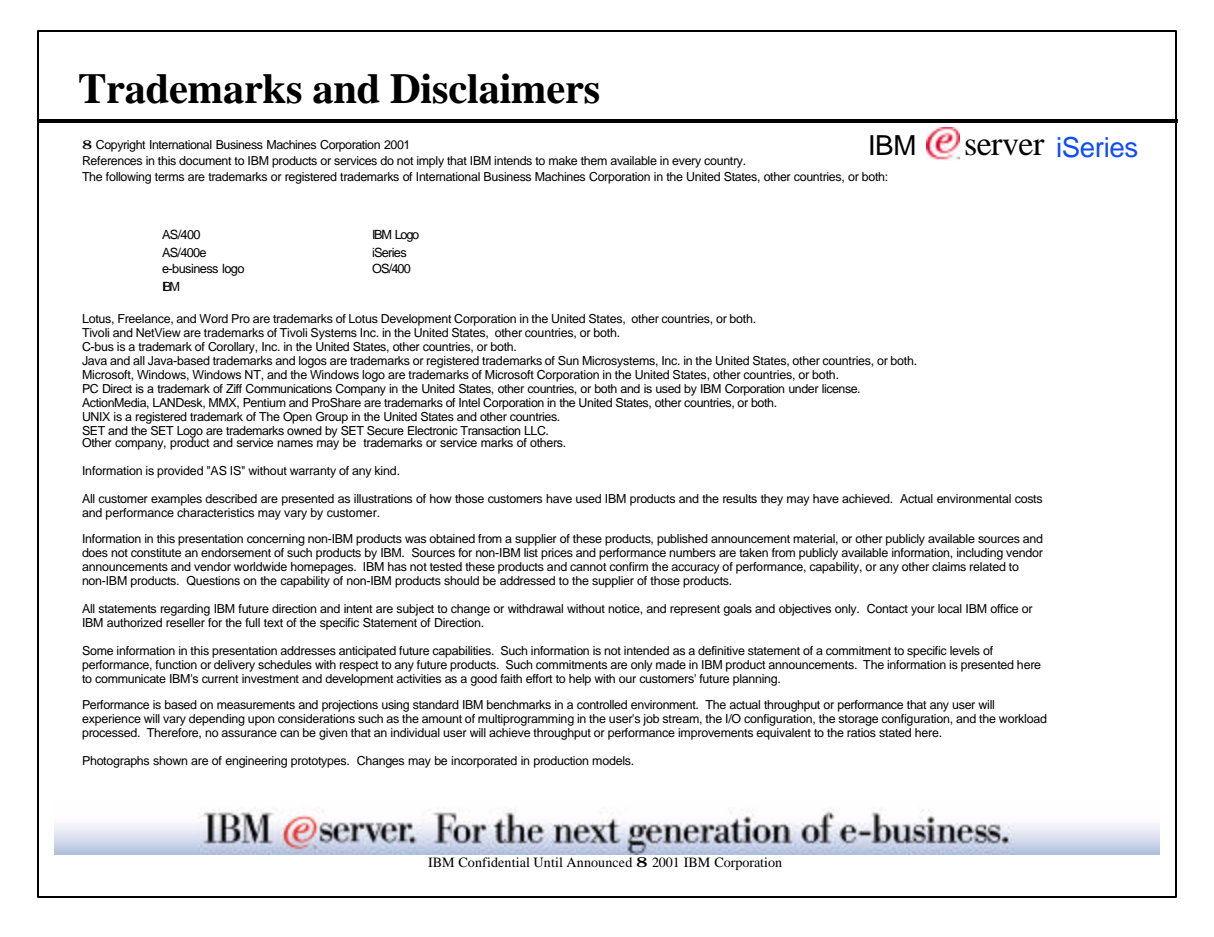